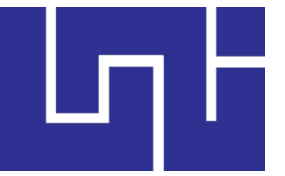

**UNIVERSIDAD NACIONAL DE INGENIERÍA FACULTAD DE ELECTROTECNIA Y COMPUTACIÓN UNI FEC**

# **MANUAL TECNICO**

## **……………………………………………………….……………………………………. HERRAMIENTA INFORMÁTICA PARA LA GESTIÓN ACADÉMICA EN LOS DEPARTAMENTOS DOCENTES DE LA FACULTAD DE ELECTROTECNIA Y COMPUTACIÓN DE LA UNIVERSIDAD NACIONAL DE INGENIERÍA. ……………………………………………………………………………………….…….**

**AUTOR: Br. Leonardo Moisés Mayorga Valdez. NUMERO DE CARNET: 2007-22355.**

> **TUTOR: Msc. Gloria Talía Flores Quintana.**

> > **Managua, Nicaragua Junio 2017**

# <span id="page-1-0"></span>**1. INTRODUCCIÓN**

El presente documento describe los aspectos técnicos contemplados en el desarrollo de la aplicación Herramienta Informática para la Gestión Académica de los Departamentos Docentes de la FEC en la universidad nacional de ingeniería.

Se abordan dos parte principales, la base de datos elaborada en SQL Server 2013 y el diseño del sistema en ASP.NET elaborado con el método MVC (modelo, vista, controlador). Los Modelos corresponden a clases que se instancian con las clases o los procedimientos almacenados de la base de datos son archivos con formato C#.cs. Las vistas corresponden la parte visual del sistema, en otras palabras al diseño de la interfaz, en el caso de las vistas estas hacen uso de tres elementos distinto:

1 HTML lenguaje de marcado de texto da el contenido de la vista con archivos con formato.html,

2 CSS proporciona los estilos, apariencia y animaciones al documento, es de formato .css,

3 JavaScript que proporciona soporte de animaciones y manejo de unciones encargadas del funcionamiento del documento al momento que el usuario interactúa con ella.

Los controladores se encargan de realizar las tareas programadas en ellos, estos contienen la lógica del sistema también se encargan de administrar el llamado de las vistas y los modelos.

# <span id="page-2-0"></span>**2. BASE DE DATOS**

La mayor parte de la programación del sistema herramienta informática para la gestión académica de los departamentos docentes de la FEC de la universidad nacional de ingeniería se encuentra en los procedimientos almacenados de la base de datos

Con una base de dato se puede recopilar todo tipo de información, para atender las necesidades de un amplio grupo de usuarios. Además de que su tipología es variada caracterizándose por una alta estructuración y estandarización de la información. Incluso el diseño adecuado de una base de datos permite la recuperación y manipulación de información de forma segura y sin pérdida o corrupción de datos, si una base de datos no está correctamente estructurada la información almacenada en ella no es 100% confiable y está sujeta a errores, es por eso que el correcto diseño de ella es una etapa crucial para el proyecto y esta cuenta con su propia metodología para su análisis y diseño.

SQL Server 2012 como el motor de bases de dato, cumple con los estándares de seguridad informática, además de las herramientas necesarias para el correcto manejo de los diversos datos e información que se manejan en la facultad. Las organizaciones pueden utilizar SQL Server 2012 para proteger de manera eficiente, desbloquear, y ampliar el poder de sus datos a través del escritorio, dispositivo móvil, centro de datos, y ya sea una nube privada o pública.

<span id="page-3-0"></span>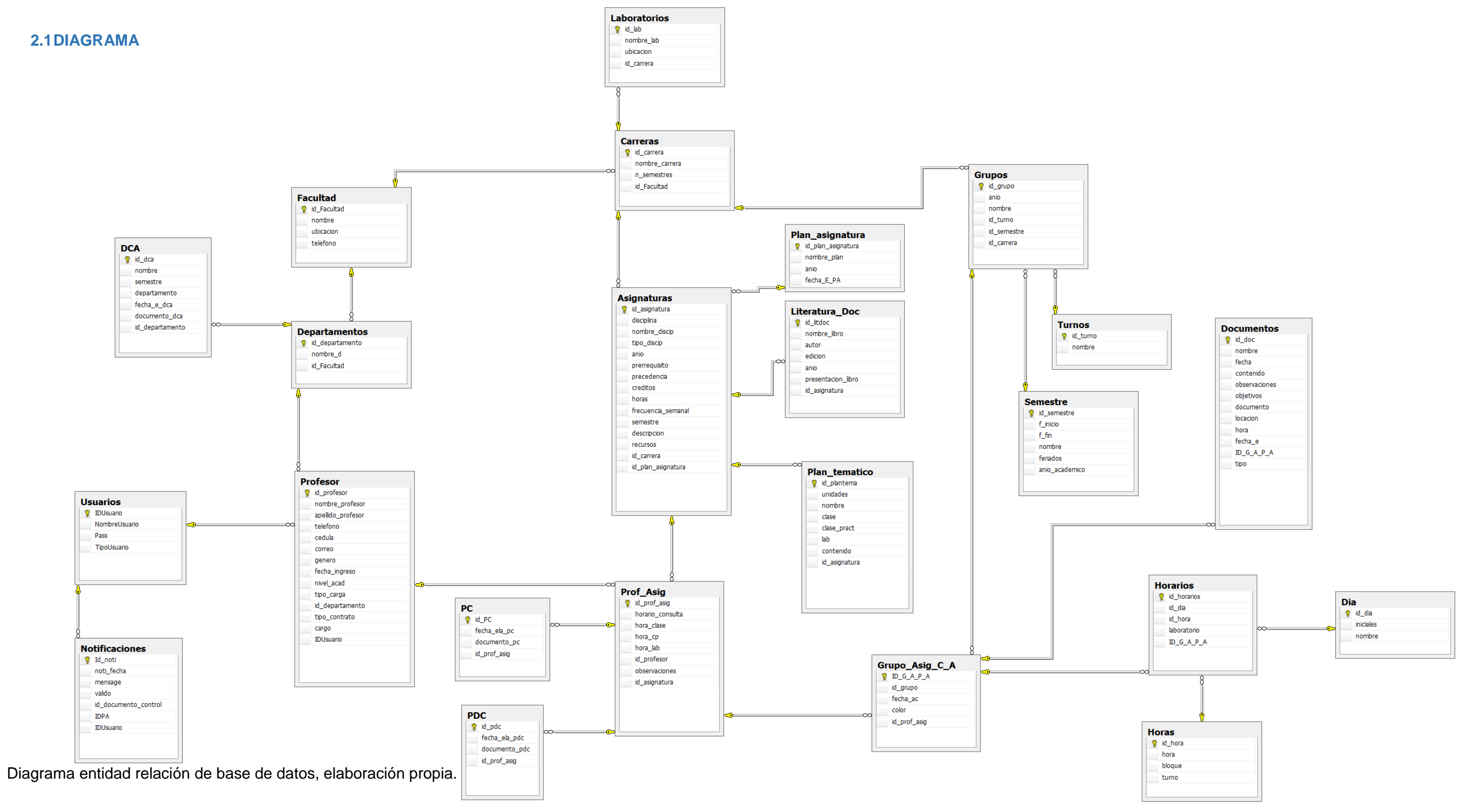

### <span id="page-4-0"></span>**2.2 PROCEDIMIENTOS ALMACENADOS**

Se encargan de realizar las búsquedas, actualizaciones, almacenamiento y eliminación de datos, también se realizan la organización y presentación de la información solicitada desde la interfaz de usuario.

```
ALTER PROCEDURE [dbo].[SP_VH_1M2-CO]
AS
BEGIN
     BEGIN TRY
           SELECT
                 Profesor.nombre_profesor+'-
'+Asignaturas.nombre_discip+'-'+Grupos.nombre as contenido,
      Horarios.ID_casilla,horarios.id_dia,Horarios.id_hora,Dia.nombre,Ho
ras.bloque
           FROM
                 Horarios
                  join Grupo_Asig_C_A ON
Horarios. ID G A P A=Grupo Asig C A.ID G A P A
                  join Prof_Asig ON
Grupo Asig C A.id prof asig=Prof Asig.id prof asig
                  join Profesor ON
Prof Asig.id profesor=Profesor.id profesor
                  join Asignaturas ON
Prof Asig.id asignatura=Asignaturas.id asignatura
                 join Grupos ON Grupo_Asig_C_A.id_grupo=Grupos.id_grupo
                  join Dia on Horarios.id_dia=Dia.id_dia
                  join Horas on Horarios.id hora=Horas.id hora
           WHERE
                 Grupos.id_grupo=2 ORDER BY Horarios.ID_casilla
      END TRY
      BEGIN CATCH
           SELECT
                 ERROR_NUMBER() AS ErrorNumber,
                 ERROR_SEVERITY() AS ErrorSeverity,
                  ERROR_STATE() as ErrorState,
                 ERROR PROCEDURE() as ErrorProcedure,
                 ERROR LINE() as ErrorLine,
                 ERROR MESSAGE() as ErrorMessage;
                 IF @@TRANCOUNT > 0
                       ROLLBACK TRANSACTION;
      END CATCH
      END
```
ALTER PROCEDURE [dbo].[SP\_GuardarSemestre]

```
@FechaIni AS DATETIME,
@FechaFin AS DATETIME,
@Nombre AS VARCHAR(50),
@Feriado AS VARCHAR(50),
@AnioAcad AS CHAR(10)
AS
BEGIN
      BEGIN TRY
           INSERT INTO dbo.Semestre(f_inicio, f_fin, nombre, feriados,
anio_academico)
           VALUES(@FechaIni, @FechaFin, @Nombre, @Feriado, @AnioAcad)
      END TRY
      BEGIN CATCH
            SELECT
                  ERROR MESSAGE() AS ErrorMessage
      END CATCH
END
ALTER procedure [dbo]. [SP VerCarreras]
as
begin
     select * from carreras
end
ALTER PROCEDURE [dbo].[SP_GuardarGrupo]
@Carrera AS NCHAR(10),
@Anio AS CHAR(10),
@Nombre AS CHAR(10),
@Turno AS CHAR(10),
@Semestre AS INT
AS
BEGIN
      BEGIN TRY
           INSERT INTO dbo.Grupos(
                                                id carrera,
                                                anio,
                                                nombre,
                                                id_turno,
                                                id semestre)
            VALUES(
                        @Carrera,
                        @Anio,
                        @Nombre,
                        @Turno,
                        @Semestre)
      END TRY
      BEGIN CATCH
                  SELECT
                  ERROR MESSAGE() AS ErrorMessage
      END CATCH
```
END

```
ALTER PROCEDURE [dbo].[SP_ver_PAG_H1M1CO]
AS
BEGIN
      BEGIN TRY
            SELECT 
                  Grupo_Asig_C_A.ID_G_A_P_A,
                  Profesor.id_profesor,
                  Profesor.nombre_profesor,
                  Asignaturas.nombre_discip,
                  Grupos.nombre
            FROM
                  Grupo_Asig_C_A
                  join Prof Asig on Grupo Asig C A.id prof asig =
Prof_Asig.id_prof_asig
                  join Profesor on
Prof Asig.id profesor=Profesor.id profesor
                  join Departamentos on Profesor.id_departamento=
Departamentos.id_departamento
                  join Asignaturas on
Prof Asig.id asignatura=Asignaturas.id asignatura
                  join Grupos on Grupo Asig C A.id grupo=Grupos.id grupo
            WHERE
                  Grupo Asig C A.id grupo=1
      END TRY
     BEGIN CATCH
     SELECT
         ERROR_NUMBER() AS ErrorNumber,
         ERROR_SEVERITY() AS ErrorSeverity,
         ERROR_STATE() as ErrorState,
         ERROR_PROCEDURE() as ErrorProcedure,
        ERROR LINE() as ErrorLine,
        ERROR MESSAGE() as ErrorMessage;
         IF @@TRANCOUNT > 0
                 ROLLBACK TRANSACTION;
      END CATCH
      END
ALTER PROCEDURE [dbo].[SP_GruardarHorario]
@ID G int, \sqrt{x} \cdot \sqrt{y} /***grupo***/
@IDENTIF int, /****identificador de hora****/
@ID_Pro nchar(10), /******id de profesor******/
@ID_G_A_P_A int,
@ID_D int,
@ID_Hora int
AS
BEGIN
```

```
BEGIN TRY
           IF exists (SELECT
                       Grupo_Asig_C_A.ID_G_A_P_A,
                       Profesor.nivel acad,
                       Profesor.nombre profesor,
                       Asignaturas.nombre_discip,
                       Grupos.nombre,
                       casillasH.dia,
                       casillasH.hora
                  FROM
                       Horarios join casillasH on
Horarios.ID_casilla=casillasH.ID_casilla
                       join Grupo_Asig_C_A on
Horarios.ID_G_A_P_A=Grupo_Asig_C_A.ID_G_A_P_A
                       join Prof_Asig on
Grupo Asig C A.id prof asig=Prof Asig.id prof asig
                       join Profesor on
Prof Asig.id profesor=Profesor.id profesor
                       join Asignaturas on
Prof Asig.id asignatura=Asignaturas.id asignatura
                       join Grupos on
Grupo_Asig_C_A.id_grupo=Grupos.id_grupo
                 WHERE
                        (Profesor.id_profesor=@ID_Pro and
Horarios.ID_casilla=@IDENTIF) or
                       (Grupos.id_grupo=@ID_G and
Horarios.ID casilla=@IDENTIF)) /****primero verifica si esta libre
la hora del grupo y el docente****/
           BEGIN
                 SET @ID G = 1END
           ELSE
                 INSERT INTO
      dbo.Horarios(ID_G_A_P_A,ID_casilla,id_dia,id_hora)
                 VALUES
                       (@ID_G_A_P_A,@IDENTIF,@ID_D,@ID_Hora) /****si 
no existe se guarda en la tabla horarios****/
     END TRY
      BEGIN CATCH
           SELECT
                 ERROR NUMBER() AS ErrorNumber,
                 ERROR_SEVERITY() AS ErrorSeverity,
                 ERROR STATE() as ErrorState,
                 ERROR PROCEDURE() as ErrorProcedure,
                 ERROR LINE() as ErrorLine,
                 ERROR_MESSAGE() as ErrorMessage;
                 IF @@TRANCOUNT > 0
                       ROLLBACK TRANSACTION;
      END CATCH
      END
```

```
ALTER PROCEDURE [dbo].[SP_EliminarProfe]
@IDProfe AS NCHAR(10)
AS
BEGIN
      BEGIN TRY
            UPDATE dbo.Profesor
            SET \, \, \text{cargo} = 2WHERE id profesor = @IDProfe
      END TRY
      BEGIN CATCH
           SELECT
                 ERROR MESSAGE() AS ErrorMessage
      END CATCH
      END
ALTER PROCEDURE [dbo]. [SP_EliminarHorario]
@IDENTIF int, /****identificador de hora****/
@ID_G_A_P_A int
AS
BEGIN
     BEGIN TRY
            DELETE FROM
                 dbo.Horarios
            WHERE
                  dbo.Horarios.ID_G_A_P_A=@ID_G_A_P_A AND
dbo.Horarios.ID_casilla=@IDENTIF
      END TRY
      BEGIN CATCH
            SELECT
                  ERROR NUMBER() AS ErrorNumber,
                  ERROR SEVERITY() AS ErrorSeverity,
                  ERROR STATE() as ErrorState,
                  ERROR_PROCEDURE() as ErrorProcedure,
                  ERROR LINE() as ErrorLine,
                  ERROR_MESSAGE() as ErrorMessage;
                  IF @@TRANCOUNT > 0
                      ROLLBACK TRANSACTION;
      END CATCH
      END
ALTER PROCEDURE [dbo].[SP_CA]
@FE datetime output, --parametro de salida
@FA datetime output --parametro de salida
AS
BEGIN
```

```
BEGIN TRY
            /*usar: fecha de elaboracio*/
            SET @FE = (SELECT
                  MIN (fecha_ac) AS FE
            FROM
                  Grupo_Asig_C_A )
            /*usar: fecha de actualisacion*/
            SET @FA = (SELECT
                 MAX (fecha ac) AS FA
            FROM
                  Grupo_Asig_C_A)
            SELECT
                  Profesor.nombre_profesor,
                  Asignaturas.nombre_discip,
                  Grupos.nombre, 
                  Asignaturas.horas, 
                  Prof_Asig.observaciones
            FROM
                  Grupo_Asig_C_A
                  join Prof_Asig on Grupo_Asig_C_A.id_prof_asig =
Prof Asig.id prof asig
                  join Profesor on
Prof Asig.id profesor=Profesor.id profesor
                  join Departamentos on Profesor.id_departamento=
Departamentos.id_departamento
                  join Asignaturas on
Prof_Asig.id_asignatura=Asignaturas.id_asignatura
                  join Grupos on Grupo_Asig_C_A.id_grupo=Grupos.id_grupo
            WHERE
                  Profesor.id departamento='0001'
                  and Grupos.id semestre=1
      END TRY
     BEGIN CATCH
     SELECT
         ERROR_NUMBER() AS ErrorNumber,
        ERROR SEVERITY() AS ErrorSeverity,
        ERROR STATE() as ErrorState,
        ERROR PROCEDURE() as ErrorProcedure,
        ERROR LINE() as ErrorLine,
         ERROR_MESSAGE() as ErrorMessage;
         IF @@TRANCOUNT > 0
                 ROLLBACK TRANSACTION;
      END CATCH
      END
ALTER PROCEDURE [dbo].[SP_BuscarProfAsig]
AS
BEGIN
      BEGIN TRY
            SELECT
```

```
Prof Asig.id prof asig,
                  Profesor.nombre_profesor+' 
'+Profesor.apellido_profesor as Nombre_y_Apellido,
                  Asignaturas.nombre_discip,
                  Prof_Asig.observaciones
            FROM
                  Prof_Asig
                  join Profesor on Prof_Asig.id_profesor =
Profesor.id_profesor
                  join Asignaturas on Prof_Asig.id_asignatura =
Asignaturas.id_asignatura
           WHERE
                 Profesor.id departamento='0001' and
(dbo.Profesor.cargo is NULL or Profesor.cargo <> 2) order by
Profesor.nombre_profesor
      END TRY
      BEGIN CATCH
                 SELECT
                 ERROR MESSAGE() AS ErrorMessage
      END CATCH
      END
ALTER PROCEDURE [dbo].[SP_Agregar_grupo_a_ProfAsig_CA]
@ID_grupo AS INT,
@Fecha_AC AS datetime,
@ID_Prof_Asig AS INT
AS
BEGIN
      BEGIN TRY
            INSERT INTO dbo.Grupo_Asig_C_A(
                                                            id_grupo,
                                                            fecha_ac,
      id prof asig)
            VALUES (@ID_grupo,
                        @Fecha_AC,
                        @ID_Prof_Asig)
      END TRY
      BEGIN CATCH
                  SELECT
                  ERROR MESSAGE() AS ErrorMessage
      END CATCH
      END
ALTER PROCEDURE [dbo]. [SP Agregar asignaturas a profesores]
@ID_profesor AS NCHAR (10),
@Observaciones AS VARCHAR(100),
```

```
@ID_asignetura AS INT
AS
BEGIN
      BEGIN TRY
           INSERT INTO dbo.Prof Asig( id profesor,
                                                     observaciones,
                                                     id asignatura)
           VALUES (@ID_profesor,
                       @Observaciones,
                        @ID_asignetura)
      END TRY
      BEGIN CATCH
                  SELECT
                 ERROR MESSAGE() AS ErrorMessage
      END CATCH
      END
ALTER PROCEDURE [dbo].[SP_ActualizaProfe]
@IDProfe AS NCHAR(10),
@Telefono AS NCHAR(10),
@Correo AS VARCHAR(50),
@NivelAcad AS VARCHAR(50),
@TipoCarga AS VARCHAR(50),
@TipoContrato AS NCHAR(10),
@Cargo AS INT
AS
BEGIN
      BEGIN TRY
           UPDATE dbo.Profesor
           SET telefono = @Telefono,
                             correo = @Correo,
                             nivel acad = @NivelAcad,tipo carga = @TipoCarga,
                             tipo contrato = @TipoContrato,
                             cargo = @Cargo
           WHERE dbo.Profesor.id profesor = @IDProfe
      END TRY
      BEGIN CATCH
           SELECT
                  ERROR_NUMBER() AS ErrorNumber,
                  ERROR_SEVERITY() AS ErrorSeverity,
                  ERROR_STATE() as ErrorState,
                  ERROR PROCEDURE() as ErrorProcedure,
                  ERROR_LINE() as ErrorLine,
                 ERROR MESSAGE() as ErrorMessage;
                  IF @@TRANCOUNT > 0
                      ROLLBACK TRANSACTION;
      END CATCH
      END
```
# <span id="page-12-0"></span>**3. APLICACIÓN**

l

ASP.NET es un framework gratuito desarrollado por Microsoft para la construcción de grandes sitios web y aplicaciones web basadas en estándares con HTML5, CSS3, y JavaScript. ASP.NET admite tres enfoques para hacer sitios web. Formularios Web ASP.NET utiliza controles y un modelo de eventos para el desarrollo basado en componentes. ASP.NET MVC valora la separación de preocupaciones y permite el desarrollo orientado a pruebas más fácil. Páginas Web ASP.NET prefiere un modelo de página única que mezcla el código y el código HTML. **<sup>1</sup>**

Para el desarrollo del sistema se ha decidido usar ASP.NET MVC, este es un framework de aplicaciones web que implementa el patrón Modelo-Vista-Controlador (de allí su nombre MVC), permite a los desarrolladores de software construir una aplicación web con una arquitectura de tres funciones: modelo, vista y controlador o MVC. **<sup>2</sup>**

Debido a que el proyecto se desarrolló usando la metodología MVC a continuación se presentaran los elementos organizados de la misma forma

**<sup>1</sup>** Microsoft. (2016). *ASP.NET.* 20-May-2016, Microsoft, Sitio web: http://www.asp.net/webapi/tutorials/hands-on-labs/build-restful-apis-with-aspnet-web-api

**<sup>2</sup>** Microsoft. (2016). *ASP.NET.MVC* 20-May-2016, de Microsoft Sitio web: http://www.asp.net/mvc

### <span id="page-13-0"></span>**3.1MODELOS**

```
using System;
        using System.Collections.Generic;
        using System.Linq;
       using System.Web;
        namespace ProyectoEtapa2.Data
        {
             public class AgregarHorario
             {
                public String IDg {get;set;}
             }
        }
        using System;
        using System.Collections.Generic;
        using System.Linq;
        using System.Web;
        namespace ProyectoEtapa2.Data
        {
             public class ActualizarProfesor
             {
                public Profesor ActualizaProfe(String IDProfe, String Telefono, String Correo, 
String NivelAcad, String TipoCarga, String TipoContrato, int? Cargo)
                 {
                    var DataConec = new HIGADDv1Entities6();
                    if (DataConec.SP_ActualizaProfe1(IDProfe, Telefono, Correo, NivelAcad, 
TipoCarga, TipoContrato, Cargo) > 0)
        \{ return DataConec.SP_VerProfe1().FirstOrDefault();
         }
                    return DataConec.SP_VerProfe1().FirstOrDefault();
                }
            }
        }
        using System;
        using System.Collections.Generic;
        using System.Linq;
        using System.Web;
       using ProyectoEtapa2.Data;
        namespace ProyectoEtapa2.Data
        {
            public class GuardarSemestre
             {
                public Semestre GuardarElSemestre(DateTime fechaini, DateTime fechafin, String 
nombre, String feriado, String anioacad)
                {
                    var conectDatos = new HIGADDv1Entities6();
                     if (conectDatos.SP_GuardarSemestre1(fechaini, fechafin, nombre, feriado, 
anioacad) > 0 {
                        return conectDatos.SP_VerSemestre1().FirstOrDefault();
         }
                     return conectDatos.SP_VerSemestre1().FirstOrDefault();
                }
                public string SP_GuardarSemestre1 { get; set; }
             }
        }
```
using System; using System.Collections.Generic; using System.Linq; using System.Web; using ProyectoEtapa2.Data; namespace ProyectoEtapa2.Data { public class GuardarProfesor { public Profesor GuardaProfe(String NumEmpleado, String Nombres, String Apellidos, String Telefono, String Cedula, String Correo, String Genero, DateTime FechaIngreso, String NivelAcad, String TipoCarga, String IDDept, String TipoContrato, int? Cargo, int? Usuario) { var conectData = new HIGADDv1Entities6(); if(conectData.SP\_GuardarProfe1(NumEmpleado ,Nombres, Apellidos, Telefono, Cedula, Correo, Genero, FechaIngreso, NivelAcad, TipoCarga, IDDept, TipoContrato, Cargo, Usuario) > 0)  $\{$  return conectData.SP\_VerProfe1().FirstOrDefault(); } return conectData.SP\_VerProfe1().FirstOrDefault(); } public string SP\_GuardarProfe1 { get; set; } //internal Profesor GuardaProfe(string NumEmpleado, string Nombre, string Apellido, string Telefono, string Cedula, string Correo, string Genero, DateTime FechaIngreso, string NivelAcad, string TipoCarga, string IDDept, string TipoContrato, int Cargo, int? Usuario) //{ throw new NotImplementedException(); //} //internal Profesor GuardaProfe(string NumEmpleado, string Nombre, string Apellido, string Telefono, string Cedula, string Correo, string Genero, DateTime FechaIngreso, string NivelAcad, string TipoCarga, string IDDept, string TipoContrato, int? Cargo, int? Usuario) //{ // throw new NotImplementedException(); //} } } using System; using System.Collections.Generic; using System.Linq; using System.Web; namespace ProyectoEtapa2.Data { public class GuardarPlanTemAsig  $\{$  \cdot \cdot \cdot \cdot \cdot \cdot \cdot \cdot \cdot \cdot \cdot \cdot \cdot \cdot \cdot \cdot \cdot \cdot \cdot \cdot \cdot \cdot \cdot \cdot \cdot \cdot \cdot \cdot \cdot \cdot \cdot \cdot \cdot \cdot \cdot \cdot public Plan\_tematico GuardaPlanTemAsig(String Unidades, String Nombre, String Clase, String ClasePractica, String Laboratorio, String Contenido, int IDAsig) { var connectData = new HIGADDv1Entities6(); if (connectData.SP\_GuardarPlanTemAsig1(Unidades, Nombre, Clase, ClasePractica, Laboratorio, Contenido, IDAsig) > 0)  $\{$  return connectData.SP\_VerPlanTemAsig1().FirstOrDefault(); } return connectData.SP\_VerPlanTemAsig1().FirstOrDefault(); } } }

```
using System;
        using System.Collections.Generic;
        using System.Linq;
        using System.Web;
        namespace ProyectoEtapa2.Data
        {
             public class GuardarPlanDC
             {
                public PDC GuardarPlanDiarioClase(DateTime FechaElab, String Documentacion, int 
IDProfAsig)
                {
                    var connectData = new HIGADDv1Entities6();
                     if (connectData.SP_GuardarPlanDC1(FechaElab, Documentacion, IDProfAsig) > 0)
        \{ return connectData.SP_VerPlanDC1().FirstOrDefault();
         }
                    return connectData.SP_VerPlanDC1().FirstOrDefault();
                }
             }
        }
        using System;
        using System.Collections.Generic;
        using System.Linq;
        using System.Web;
        using ProyectoEtapa2.Data;
        namespace ProyectoEtapa2.Data
        {
             public class GuardarProgAnalitAsig
        \{ \{ \} public Asignaturas GuardaProgAnalitAsig(String Disciplina, String NombreDiscp, 
String TipoDiscp, String AnioImparte, String Prerrequisito, String Precedencia, String Creditos, 
int? Horas, String FrecSemanal, String Semestre, String Descripcion, String Recursos, String 
IDCarrera, int? IDPlanAsig)
                {
                    var connectData = new HIGADDv1Entities6();
                    if(connectData.SP_GuardaProgAnalitAsig1(Disciplina, NombreDiscp, TipoDiscp, 
AnioImparte, Prerrequisito, Precedencia, Creditos, Horas, FrecSemanal, Semestre, Descripcion, 
Recursos, IDCarrera = null, IDPlanAsig = null) > 0)
                    {
                        return connectData.SP_VerProgAnalitAsig1().FirstOrDefault();
         }
                    return connectData.SP_VerProgAnalitAsig1().FirstOrDefault();
                }
            }
        }
        using System;
        using System.Collections.Generic;
       using System.Linq;
        using System.Web;
       using ProyectoEtapa2.Data;
        namespace ProyectoEtapa2.Data
        {
             public class GuardarLitDoc
             {
                public Literatura_Doc GuardarLD(String NombreLibro, String Autor, String Edicion, 
String Anio, String PresentacionLibro)
                 {
                    var dataConnect = new HIGADDv1Entities6();
```

```
 if(dataConnect.SP_GuardarLitDoc1(NombreLibro, Autor, Edicion, Anio, 
PresentacionLibro, null) > 0)
                    {
                        return dataConnect.SP_VerLitDoc1().FirstOrDefault();
         }
                    return dataConnect.SP_VerLitDoc1().FirstOrDefault();
                }
            }
       }
       using System;
       using System.Collections.Generic;
       using System.Linq;
       using System.Web;
       using ProyectoEtapa2.Data;
       namespace ProyectoEtapa2.Data
       {
            public class GuardarHmodel
        \{ \{ \} public Horarios GH(int IDG, int C, String IDP, int IDPAG, int RVD, int RVH)
        \{var conectData = new HIGADDv1Entities6();
                    if (conectData.SP_GruardarHorario1(IDG, C, IDP, IDPAG, RVD, RVH) > 0)
        \{ return conectData.SP_VerGruardarHorario1().FirstOrDefault();
         }
                    return conectData.SP_VerGruardarHorario1().FirstOrDefault();
                }
                public string SP_GruardarHorario1 { get; set; }
            }
       }
       using System;
       using System.Collections.Generic;
       using System.Linq;
       using System.Web;
       using ProyectoEtapa2.Data;
       namespace ProyectoEtapa2.Data
       {
            public class GuardarGrupo
            {
                public Grupos GuardaGrup(String IDCarrera, String Anio, String Nombre, String 
IDTurno, int? IDSemestre)
                {
                   var conectDatos = new HIGADDv1Entities6();
                    if(conectDatos.SP_GuardarGrupo1(IDCarrera, Anio, Nombre, IDTurno, IDSemestre) 
> 0)
        \{ return conectDatos.SP_VerGrupo1().FirstOrDefault();
         }
                    return conectDatos.SP_VerGrupo1().FirstOrDefault(); 
                }
                public string SP_GuardarGrupo1 { get; set; }
            }
       }
       using System;
```

```
using System.Collections.Generic;
        using System.Linq;
        using System.Web;
        using ProyectoEtapa2.Data;
        namespace ProyectoEtapa2.Data
        {
             public class GuardarCAmodel
             {
                 public Grupo_Asig_C_A GCA(int IDG, DateTime Fecha, int IDDA)
                 {
                    var conectData = new HIGADDv1Entities6();
                     if(conectData.SP_Agregar_grupo_a_ProfAsig_CA1(IDG, Fecha, IDDA)>0)
        \{return conectData.SP VerAgregar grupo a ProfAsig CA1().FirstOrDefault();
         }
                     return conectData.SP_VerAgregar_grupo_a_ProfAsig_CA1().FirstOrDefault();
                 }
                 public string SP_Agregar_grupo_a_ProfAsig_CA1 { get; set; }
             }
        }
        //------------------------------------------------------------------------------
        // <auto-generated>
        // Este código se generó a partir de una plantilla.
        //
        // Los cambios manuales en este archivo pueden causar un comportamiento inesperado de 
la aplicación.
       // Los cambios manuales en este archivo se sobrescribirán si se regenera el código.
        // </auto-generated><br>//------------------
                                       //------------------------------------------------------------------------------
        namespace ProyectoEtapa2.Data
        {
             using System;
             using System.Collections.Generic;
             public partial class Grupos
             {
                  [System.Diagnostics.CodeAnalysis.SuppressMessage("Microsoft.Usage", 
"CA2214:DoNotCallOverridableMethodsInConstructors")]
                 public Grupos()
                 {
                    this.Grupo_Asig_C_A = new HashSet<Grupo_Asig_C_A>();
                 }
                 public int id_grupo { get; set; }
                 public string anio { get; set; }
                 public string nombre { get; set; }
                 public string id_turno { get; set; }
                 public int id_semestre { get; set; }
                 public string id_carrera { get; set; }
                 public virtual Carreras Carreras { get; set; }
                 [System.Diagnostics.CodeAnalysis.SuppressMessage("Microsoft.Usage", 
"CA2227:CollectionPropertiesShouldBeReadOnly")]
                 public virtual ICollection<Grupo_Asig_C_A> Grupo_Asig_C_A { get; set; }
                 public virtual Semestre Semestre { get; set; }
                 public virtual Turnos Turnos { get; set; }
             }
        }
        //------------------------------------------------------------------------------
        // <auto-generated>
```

```
// Este código se generó a partir de una plantilla.
        //
               Los cambios manuales en este archivo pueden causar un comportamiento inesperado de
la aplicación.
              Los cambios manuales en este archivo se sobrescribirán si se regenera el código.
        // </auto-generated>
        //------------------------------------------------------------------------------
        namespace ProyectoEtapa2.Data
        {
             using System;
             using System.Collections.Generic;
             public partial class Grupo_Asig_C_A
             {
                 [System.Diagnostics.CodeAnalysis.SuppressMessage("Microsoft.Usage", 
"CA2214:DoNotCallOverridableMethodsInConstructors")]
                 public Grupo_Asig_C_A()
        \{ this.Documentos = new HashSet<Documentos>();
                     this.Horarios = new HashSet<Horarios>();
                 }
                 public int ID_G_A_P_A { get; set; }
                public Nullable<int> id_grupo { get; set; }
                 public System.DateTime fecha_ac { get; set; }
                 public string color { get; set; }
                 public Nullable<int> id_prof_asig { get; set; }
                 [System.Diagnostics.CodeAnalysis.SuppressMessage("Microsoft.Usage", 
"CA2227:CollectionPropertiesShouldBeReadOnly")]
                 public virtual ICollection<Documentos> Documentos { get; set; }
                 public virtual Grupos Grupos { get; set; }
                 public virtual Prof_Asig Prof_Asig { get; set; }
                 [System.Diagnostics.CodeAnalysis.SuppressMessage("Microsoft.Usage", 
"CA2227:CollectionPropertiesShouldBeReadOnly")]
                 public virtual ICollection<Horarios> Horarios { get; set; }
             }
        }
        using System;
        using System.Collections.Generic;
        using System.Linq;
        using System.Web;
        using ProyectoEtapa2.Data;
        namespace ProyectoEtapa2.Data
        {
             public class GruardarProAsig
             {
                 public Prof_Asig GPA(String IDProfesor, String Observaciones, int IDAsignatura)
        \overline{\mathcal{L}}var conectDatos = new HIGADDv1Entities6();
                     if(conectDatos.SP_Agregar_asignaturas_a_profesores1(IDProfesor, Observaciones, 
IDAsignatura)>0)
        \{ return 
conectDatos.SP_VerAgregar_asignaturas_a_profesores1().FirstOrDefault();
         }
                     return conectDatos.SP_VerAgregar_asignaturas_a_profesores1().FirstOrDefault();
                 }
                 public string SP_Agregar_asignaturas_a_profesores1 { get; set; }
             }
        }
```

```
//------------------------------------------------------------------------------
        // <auto-generated>
        // Este código se generó a partir de una plantilla.
       //
              Los cambios manuales en este archivo pueden causar un comportamiento inesperado de
la aplicación.
              Los cambios manuales en este archivo se sobrescribirán si se regenera el código.
        // </auto-generated>
        //------------------------------------------------------------------------------
        namespace ProyectoEtapa2.Data
        {
             using System;
             using System.Collections.Generic;
             public partial class Facultad
             {
                 [System.Diagnostics.CodeAnalysis.SuppressMessage("Microsoft.Usage", 
"CA2214:DoNotCallOverridableMethodsInConstructors")]
                 public Facultad()
                 {
                     this.Carreras = new HashSet<Carreras>();
                     this.Departamentos = new HashSet<Departamentos>();
                 }
                 public string id_Facultad { get; set; }
                 public string nombre { get; set; }
                 public string ubicacion { get; set; }
                 public string telefono { get; set; }
                 [System.Diagnostics.CodeAnalysis.SuppressMessage("Microsoft.Usage", 
"CA2227:CollectionPropertiesShouldBeReadOnly")]
                 public virtual ICollection<Carreras> Carreras { get; set; }
                 [System.Diagnostics.CodeAnalysis.SuppressMessage("Microsoft.Usage", 
"CA2227:CollectionPropertiesShouldBeReadOnly")]
                public virtual ICollection<Departamentos> Departamentos { get; set; }
             }
        }
        using System;
        using System.Collections.Generic;
        using System.Linq;
        using System.Web;
        using ProyectoEtapa2.Data;
        namespace ProyectoEtapa2.Data
        {
             public class EliminarProfe
             {
                 public Profesor EliminarPrf(String IDProf)
                 {
                    var dataConect = new HIGADDv1Entities6();
                     if(dataConect.SP_EliminarProfe1(IDProf) > 0)
        \{ return dataConect.SP_VerProfe1().FirstOrDefault();
         }
                     return dataConect.SP_VerProfe1().FirstOrDefault();
                 }
             }
        }
        using System;
        using System.Collections.Generic;
        using System.Linq;
        using System.Web;
        using ProyectoEtapa2.Data;
```

```
namespace ProyectoEtapa2.Data
        {
             public class EliminarHmodel
             {
                 public Horarios EH(int C1, int IDPAG1)
                 {
                    var conectData = new HIGADDv1Entities6();
                     if (conectData.SP_EliminarHorario1(C1, IDPAG1)>0)
        \{ return conectData.SP_VerGruardarHorario1().FirstOrDefault();
         }
                     return conectData.SP_VerGruardarHorario1().FirstOrDefault();
                 }
                 public string SP_EliminarHorario1 { get; set; }
             }
        }
        //------------------------------------------------------------------------------
        // <auto-generated>
        // Este código se generó a partir de una plantilla.
        //
        // Los cambios manuales en este archivo pueden causar un comportamiento inesperado de 
la aplicación.
        // Los cambios manuales en este archivo se sobrescribirán si se regenera el código.
        // </auto-generated><br>//-------------------
                                     //------------------------------------------------------------------------------
        namespace ProyectoEtapa2.Data
        {
             using System;
             using System.Collections.Generic;
             public partial class Documentos
             {
                 public int id_doc { get; set; }
                 public string nombre { get; set; }
                 public System.DateTime fecha { get; set; }
                 public string contenido { get; set; }
                 public string observaciones { get; set; }
                 public string objetivos { get; set; }
                 public string documento { get; set; }
                 public string locacion { get; set; }
                 public Nullable<System.TimeSpan> hora { get; set; }
                 public System.DateTime fecha_e { get; set; }
                 public int ID_G_A_P_A { get; set; }
                 public string tipo { get; set; }
                 public virtual Grupo_Asig_C_A Grupo_Asig_C_A { get; set; }
             }
        }
        //------------------------------------------------------------------------------
        // <auto-generated>
        // Este código se generó a partir de una plantilla.
        //
              Los cambios manuales en este archivo pueden causar un comportamiento inesperado de
la aplicación.
        // Los cambios manuales en este archivo se sobrescribirán si se regenera el código.
        // </auto-generated>
        //------------------------------------------------------------------------------
        namespace ProyectoEtapa2.Data
        {
```

```
 using System;
             using System.Collections.Generic;
             public partial class Dia
             {
                  [System.Diagnostics.CodeAnalysis.SuppressMessage("Microsoft.Usage", 
"CA2214:DoNotCallOverridableMethodsInConstructors")]
                 public Dia()
                  {
                      this.Horarios = new HashSet<Horarios>();
                 }
                 public int id_dia { get; set; }
                 public string iniciales { get; set; }
                 public string nombre { get; set; }
                 [System.Diagnostics.CodeAnalysis.SuppressMessage("Microsoft.Usage", 
"CA2227:CollectionPropertiesShouldBeReadOnly")]
                 public virtual ICollection<Horarios> Horarios { get; set; }
             }
        }
        //------------------------------------------------------------------------------
        // <auto-generated>
        // Este código se generó a partir de una plantilla.
        //
               Los cambios manuales en este archivo pueden causar un comportamiento inesperado de
la aplicación.
        // Los cambios manuales en este archivo se sobrescribirán si se regenera el código.
        // </auto-generated><br>//-------------------
                              //------------------------------------------------------------------------------
        namespace ProyectoEtapa2.Data
        {
             using System;
             using System.Collections.Generic;
             public partial class Departamentos
             {
                  [System.Diagnostics.CodeAnalysis.SuppressMessage("Microsoft.Usage", 
"CA2214:DoNotCallOverridableMethodsInConstructors")]
                 public Departamentos()
                  {
                      this.DCA = new HashSet<DCA>();
                      this.Profesor = new HashSet<Profesor>();
                 }
                 public string id_departamento { get; set; }
                 public string nombre_d { get; set; }
                 public string id_Facultad { get; set; }
                 [System.Diagnostics.CodeAnalysis.SuppressMessage("Microsoft.Usage", 
"CA2227:CollectionPropertiesShouldBeReadOnly")]
                public virtual ICollection<DCA> DCA { get; set; }
                 public virtual Facultad Facultad { get; set; }
                  [System.Diagnostics.CodeAnalysis.SuppressMessage("Microsoft.Usage", 
"CA2227:CollectionPropertiesShouldBeReadOnly")]
                 public virtual ICollection<Profesor> Profesor { get; set; }
             }
        }
        //------------------------------------------------------------------------------
        // <auto-generated><br>// Este código s
              Este código se generó a partir de una plantilla.
        //
        // Los cambios manuales en este archivo pueden causar un comportamiento inesperado de 
la aplicación.
```

```
// Los cambios manuales en este archivo se sobrescribirán si se regenera el código.
        // </auto-generated><br>//-------------------------
                                          //------------------------------------------------------------------------------
        namespace ProyectoEtapa2.Data
        {
             using System;
             using System.Collections.Generic;
             public partial class DCA
             {
                 public int id_dca { get; set; }
                 public string nombre { get; set; }
                 public string semestre { get; set; }
                 public string departamento { get; set; }
                 public System.DateTime fecha_e_dca { get; set; }
                 public string documento_dca { get; set; }
                 public string id_departamento { get; set; }
                 public virtual Departamentos Departamentos { get; set; }
             }
        }
        //------------------------------------------------------------------------------
        // <auto-generated>
        // Este código se generó a partir de una plantilla.
        //
        // Los cambios manuales en este archivo pueden causar un comportamiento inesperado de 
la aplicación.
        // Los cambios manuales en este archivo se sobrescribirán si se regenera el código.
        // </auto-generated>
        //------------------------------------------------------------------------------
        namespace ProyectoEtapa2.Data
        {
             using System;
             using System.Collections.Generic;
             public partial class casillasH
             {
                 [System.Diagnostics.CodeAnalysis.SuppressMessage("Microsoft.Usage", 
"CA2214:DoNotCallOverridableMethodsInConstructors")]
                 public casillasH()
                 {
                     this.Horarios = new HashSet<Horarios>();
                 }
                 public int ID_casilla { get; set; }
                 public string dia { get; set; }
                 public string hora { get; set; }
                 public string bloque { get; set; }
                 public string turno { get; set; }
                 [System.Diagnostics.CodeAnalysis.SuppressMessage("Microsoft.Usage", 
"CA2227:CollectionPropertiesShouldBeReadOnly")]
                 public virtual ICollection<Horarios> Horarios { get; set; }
             }
        }
        //------------------------------------------------------------------------------
        // <auto-generated>
        // Este código se generó a partir de una plantilla.
       //
              Los cambios manuales en este archivo pueden causar un comportamiento inesperado de
la aplicación.
       // Los cambios manuales en este archivo se sobrescribirán si se regenera el código.
```

```
// </auto-generated>
         //------------------------------------------------------------------------------
         namespace ProyectoEtapa2.Data
         {
              using System;
              using System.Collections.Generic;
              public partial class Carreras
         \{ \cdot \cdot \cdot \cdot \cdot \cdot \cdot \cdot \cdot \cdot \cdot \cdot \cdot \cdot \cdot \cdot \cdot \cdot \cdot \cdot \cdot \cdot \cdot \cdot \cdot \cdot \cdot \cdot \cdot \cdot \cdot \cdot \cdot \cdot \cdot \cdot 
                   [System.Diagnostics.CodeAnalysis.SuppressMessage("Microsoft.Usage", 
"CA2214:DoNotCallOverridableMethodsInConstructors")]
                   public Carreras()
         \{ this.Asignaturas = new HashSet<Asignaturas>();
                       this.Grupos = new HashSet<Grupos>();
                   this.Laboratorios = new HashSet<Laboratorios>();
          }
                   public string id_carrera { get; set; }
                   public string nombre_carrera { get; set; }
                   public int n_semestres { get; set; }
                   public string id_Facultad { get; set; }
                   [System.Diagnostics.CodeAnalysis.SuppressMessage("Microsoft.Usage", 
"CA2227:CollectionPropertiesShouldBeReadOnly")]
                   public virtual ICollection<Asignaturas> Asignaturas { get; set; }
                   public virtual Facultad Facultad { get; set; }
                   [System.Diagnostics.CodeAnalysis.SuppressMessage("Microsoft.Usage", 
"CA2227:CollectionPropertiesShouldBeReadOnly")]
                   public virtual ICollection<Grupos> Grupos { get; set; }
                   [System.Diagnostics.CodeAnalysis.SuppressMessage("Microsoft.Usage", 
"CA2227:CollectionPropertiesShouldBeReadOnly")]
                   public virtual ICollection<Laboratorios> Laboratorios { get; set; }
              }
         }
         using System;
         using System.Collections.Generic;
         using System.Linq;
         using System.Web;
         using ProyectoEtapa2.Data;
         namespace ProyectoEtapa2.Data
         {
              public class CarreraConsulta
               {
                    public Carreras VerCarrera()
         \overline{\mathcal{L}}var conecDatos = new HIGADDv1Entities6();
                         return conecDatos.SP_VerCarreras1().FirstOrDefault();
                    }
               }
         }
         using System;
         using System.Collections.Generic;
         using System.Linq;
         using System.Web;
         using ProyectoEtapa2.Data;
         namespace ProyectoEtapa2.Data
         {
              public class BuscarProfe
               {
```

```
 public Profesor BuscarProf(String IDProfe)
        \overline{\mathcal{L}}var dataConect = new HIGADDv1Entities6();
                     return dataConect.SP_BuscarProfe1(IDProfe).FirstOrDefault();
                 }
                 public Profesor BuscarProfDelDepto(String IDDepto)
                 {
                    var dataConnect = new HIGADDv1Entities6();
                     return dataConnect.SP_VerProfDeDeptoActual1(IDDepto).FirstOrDefault();
                 }
             }
        }
        //------------------------------------------------------------------------------
        // <auto-generated>
        // Este código se generó a partir de una plantilla.
        //
       // Los cambios manuales en este archivo pueden causar un comportamiento inesperado de 
la aplicación.
              Los cambios manuales en este archivo se sobrescribirán si se regenera el código.
        // </auto-generated>
        //------------------------------------------------------------------------------
        namespace ProyectoEtapa2.Data
        {
             using System;
             using System.Collections.Generic;
             public partial class Asignaturas
        \{ \{ \} [System.Diagnostics.CodeAnalysis.SuppressMessage("Microsoft.Usage", 
"CA2214:DoNotCallOverridableMethodsInConstructors")]
                 public Asignaturas()
                 {
                     this.Literatura_Doc = new HashSet<Literatura_Doc>();
                     this.Plan_tematico = new HashSet<Plan_tematico>();
                     this.Prof_Asig = new HashSet<Prof_Asig>();
                 }
                 public int id_asignatura { get; set; }
                 public string disciplina { get; set; }
                 public string nombre_discip { get; set; }
                 public string tipo_discip { get; set; }
                 public string anio { get; set; }
                 public string prerrequisito { get; set; }
                 public string precedencia { get; set; }
                 public string creditos { get; set; }
                 public int horas { get; set; }
                 public string frecuencia_semanal { get; set; }
                 public string semestre { get; set; }
                 public string descripcion { get; set; }
                 public string recursos { get; set; }
                 public string id_carrera { get; set; }
                 public Nullable<int> id_plan_asignatura { get; set; }
                 public virtual Carreras Carreras { get; set; }
                 public virtual Plan_asignatura Plan_asignatura { get; set; }
                 [System.Diagnostics.CodeAnalysis.SuppressMessage("Microsoft.Usage", 
"CA2227:CollectionPropertiesShouldBeReadOnly")]
                 public virtual ICollection<Literatura_Doc> Literatura_Doc { get; set; }
                 [System.Diagnostics.CodeAnalysis.SuppressMessage("Microsoft.Usage", 
"CA2227:CollectionPropertiesShouldBeReadOnly")]
                 public virtual ICollection<Plan_tematico> Plan_tematico { get; set; }
```
 [System.Diagnostics.CodeAnalysis.SuppressMessage("Microsoft.Usage", "CA2227:CollectionPropertiesShouldBeReadOnly")] public virtual ICollection<Prof\_Asig> Prof\_Asig { get; set; } } }

### <span id="page-26-0"></span>**3.2 VISTAS**

```
<!DOCTYPE html>
       <script src="~/Scripts/jquery.js"></script>
       <script src="~/Scripts/bootstrap.min.js"></script>
       <html>
       <head>
             <meta name="viewport" content="width=device-width" />
            <title>SISTEMA XI</title>
             <meta name="viewport" content="width=device-width, initial-scale=1.0">
             <!-- Bootstrap -->
                                 href="~/Content/css/font-awesome-4.6.3/css/font-awesome.min.css"
rel="stylesheet">
             <link href="~/Content/css/bootstrap.css" rel="stylesheet">
             <link href="~/Content/css/style.css" rel="stylesheet">
             <link href=@Url.Action("~/favicon.ico") rel="icon" />
       </head>
       <body>
             <header>
                <center>
                    <div class="container">
                         <div>
                             <a href="@Url.Action("InicioVista", "Principal")"><img 
src="~/Content/img/logo uni.png" style="height: 129px; text-align:center; width: 215px;" /></a>
                            <h1>SISTEMA HIGADD<!--Proyecto XI sistema experimental CYBERDYNE--
>\frac{2}{\hbar} </div>
                    </div>
                </center>
             </header>
             <div id="nav">
                <nav class="navbar navbar-default navbar-static affix-top" role="navigation">
                     <!-- Brand and toggle get grouped for better mobile display -->
                     <div class="container">
                        <div class="navbar-header">
                             <button type="button" class="navbar-toggle" data-toggle="collapse" 
data-target="#bs-example-navbar-collapse-1">
                                 <span class="sr-only">Toggle navigation</span>
                                <span class="icon-bar"></span>
                               <span class="icon-bar"></span>
                               <span class="icon-bar"></span>
                             </button>
                            <a class="navbar-brand" href='@Url.Action("InicioVista", 
"Principal")'>@{ string User = Convert.ToString(Session["userName"]); @User }</a>
                            <a class="navbar-brand" href='@Url.Action("InicioUser", 
"Usuarios")'>X</a>
                        </div>
                         <!-- Collect the nav links, forms, and other content for toggling -->
                         <div class="collapse navbar-collapse" id="bs-example-navbar-collapse-1">
                             <ul class="nav navbar-nav"></ul>
                           <ul class="nav navbar-nav navbar-right">
```

```
 <li> <a href="@Url.Action("Administrar", 
"Administracion")#ancla1">ADMINISTRAR</a></li>
                                                <li> <a href="@Url.Action("PlanifAcadMain", 
"PlanificacionAcad")#ancla1">PLANIFICACIÓN ACADEMICA</a></li>
                                <li> <a href="@Url.Action("ActivDocMain", 
"ActividadDocente")#ancla1">ACTIVIDAD DOCENTE</a></li>
                           \langle/ul>
                        </div>
                        <!-- /.navbar-collapse -->
                    </div>
                </nav>
            </div>
            @RenderBody()
            <footer id="copyright">
                <p>
                    <img src="~/Content/img/uni_blanco.png" />
               \langle/p>
               <p><p> <p>UNIVERSIDA NACIONAL DE INGENIERIA</p>
                <!--<hr noshade="noshade" /> /no es responcitiva, hay que buscar como hacerla -->
                <div class="corner-ribbon bottom-right sticky green shadow">
                    Prototype MK1
                </div>
            </footer>
            <script>
                $(function () {
                    $('a[href*=#]:not([href=#])').click(function () {
                       if (location.pathname.replace(/^\//, '') == this.pathname.replace(/^\//,
'') && location.hostname == this.hostname) {
                           var target = $(this.hash);target = target.length ? target : $('[name=' + this.hash.slice(1) + 
']');
                            if (target.length) {
                                $('html,body').animate({
                                    scrollTop: target.offset().top
                                }, 1000);
                               return false;
         }
         }
                    });
                });
                $(function () {
                    //navbar affix
                    $('#nav').affix({
                        offset: {
                            top: $('header').height()
         }
                    });
                });
                $(document).ready(function () {
                    $("[rel='tooltip']").tooltip();
                    $('.thumbnail').hover(
                        function () {
                            $(this).find('.caption').fadeIn(250);
                        },
                        function () {
```

```
 $(this).find('.caption').fadeOut(205);
         }
                     );
                });
             </script>
        </body>
        </html>
        @{
            Layout = null;}
        <!DOCTYPE html>
        <script src="~/Scripts/jquery.js"></script>
        <script src="~/Scripts/bootstrap.min.js"></script>
        <html>
        <head>
             <meta name="viewport" content="width=device-width" />
            <title>LOGIN</title>
             <meta name="viewport" content="width=device-width, initial-scale=1.0">
             <!-- Bootstrap -->
            <link href="~/Content/css/font-awesome-4.6.3/css/font-awesome.min.css" 
rel="stylesheet">
             <link href="~/Content/css/bootstrap.css" rel="stylesheet">
             <link href="~/Content/css/style.css" rel="stylesheet">
             <link href="~/favicon.ico" rel="icon" />
        </head>
        <body>
             <header>
                <center>
                     <div class="container">
                         <div>
        \langle a \rangle <img src="~/Content/img/logo uni.png" style="height: 129px; text-
align:center; width: 215px;" />
                            \langlea>
                            <h1>Inicie Sesión</h1>
                         </div>
                     </div>
                 </center>
             </header>
             <div id="nav">
                 <nav class="navbar navbar-default navbar-static affix-top" role="navigation">
                     <!-- Brand and toggle get grouped for better mobile display -->
                     <div class="container">
                        <div class="navbar-header">
                             <button type="button" class="btn btn-primary btn-lg" data-
toggle="modal" data-target="#myModalLogin"> Login </button>
                         </div>
                         <div class="modal fade modal-sm" role="dialog" id="myModalLogin" 
tabindex="-1" aria-labelledby="myModalLabel">
                             <div class="modal-dialog modal-sm role=" document">
                                 <div class="modal-content">
                                    @using (Html.BeginForm())
```
 $\{$  <div class="modal-header"> <button type="button" class="close" datadismiss="modal" aria-label="Close"><span aria-hidden="true">×</span></button> <h4 class="modal-title" id="myModalLabel">Por favor ingresar sus credenciales</h4> </div> <div class="modal-body" style="height:220px;"> <div class="col-md-5"> <!--Input del nombre de usuario--> <div class="form-group"> <label for="NombreUsuario" class="controllabel">Usuario:</label> @Html.TextBox("user") </div> <!--Input contraseña--> <div class="form-group"> <label for="Pass" class="controllabel">Contraseña:</label> @Html.Password("password") </div>  $\langle$ /div $\rangle$ <div class="col-md-7"> <img src="~/Content/img/logo uni.png" style="height: 129px; text-align:center; width: 215px;" /> </div> </div> <div class="modal-footer"> <input type="submit" value="Ingresar" class="btn btndefault" onclick="validar()" /> <button type="button" class="btn btn-default" datadismiss="modal">Cancelar</button> </div> } </div> </div> </div> </div> </nav> </div> <footer id="copyright">  $\langle p \rangle$  <img src="~/Content/img/uni\_blanco.png" />  $\langle$ /p>  $\langle p \rangle$   $\langle p \rangle$  <p>Lider en ciencias y tecnologia</p> </footer> <script> \$(function () { \$('a[href\*=#]:not([href=#])').click(function () { if (location.pathname.replace(/^\//, '') == this.pathname.replace(/^\//, '') && location.hostname == this.hostname) { var target =  $$(this.hash);$ target = target.length ? target : \$('[name=' + this.hash.slice(1) + ']'); if (target.length) { \$('html,body').animate({ scrollTop: target.offset().top }, 1000); return false;<br>} } } });

```
 });
        $(function () {
             //navbar affix
             $('#nav').affix({
                 offset: {
                     top: $('header').height()
 }
             });
        });
        $(document).ready(function () {
             $("[rel='tooltip']").tooltip();
             $('.thumbnail').hover(
                 function () {
                     $(this).find('.caption').fadeIn(250);
 },
                 function () {
                 $(this).find('.caption').fadeOut(205);
 }
             );
        });
        function validar()
         {
            var usuario = $("#user") .val();
             var password = $("#password").val();
            if (usuario == '') {
                 alert('Indique el usuario');
                 $("#user").focus();
                 return false;
 }
            if (password == '') {
                 alert('Indique el password');
                 $("#password").focus();
                 return false;
             }
            return true;
         } 
     </script>
</body>
</html>
@{
    ViewBag.Title = "Administrar";
    Layout = "~/Views/Shared/_MasterPageLayout.cshtml";
}
<a name="ancla1"></a>
<a name="ancla3"></a>
    <section id="about" class="container">
         <div class="row">
             <div class="col-md-3">
                 <span>
                     <a href="@Url.Action("AdCreacionSemestre", "Administracion")#ancla4">
                         <img src="~/Content/img/Adm/semestres.png" />
                    \langlea>
                 </span>
                <br>
                 <h3>Creación de semestre.</h3>
                 Primera etapa para usar el sistema, cree los semestres academicos.
                <p><p>
```

```
 </div>
          <div class="col-md-3">
              <span>
                  <a href="@Url.Action("AdProfesor","Administracion")#ancla4">
                       <img src="~/Content/img/Adm/Profesores.png" />
                  </a>
              </span>
             <br>
              <h3>Administrar Profesor.</h3>
              Introducir, Actualizar o Eliminar docentes del sistema.
             \langle p \rangle \langle p \rangle </div>
          <div class="col-md-3">
              <span>
                   <a href="@Url.Action("AdCreaGrupo", "Administracion")#ancla4">
                       <img src="~/Content/img/Adm/grupos.png" />
                  \langlea>
              </span>
             <br>
              <h3>Creación de Grupos</h3>
              Estructuracion de los grupos de clases.
              <p></p>
          </div>
          <div class="col-md-3">
              <span>
                  <a href="@Url.Action("AdPlanAsignatura", "Administracion")#ancla4">
                      <img src="~/Content/img/Adm/plan asignatura.png" />
                  </a>
              </span>
             <br>
              <h3>Ingresar Plan Asignatura.</h3>
              Creacion de un nuevo Plan Asignatura para las carreras.
             \langle p \rangle \langle p \rangle </div>
          <div class="col-md-3">
              <span>
                   <a href="@Url.Action("AdProAnalitAsig", "Administracion")#ancla4">
                       <img src="~/Content/img/Adm/programa analitico.png" />
                 \langlea>
              </span>
             <br>
              <h3>Programa Analitico de la Asignatura</h3>
              Estructuracion de las asignaturas y su contenido.
             \langle p \rangle \langle p \rangle </div>
          <div class="col-md-3">
              <span>
                  <a href="@Url.Action("NueUsuario", "Administracion")#ancla4">
                       <img src="~/Content/img/Adm/figura-de-usuario.png" />
                 \langle/a>
              </span>
             <br>
              <h3>Registro de usuario.</h3>
              Agregar nuevos usuario al sistema.
             <p><p>\langle/div>
     </div>
 </section>
 ViewBag.Title = "ActividadDocente";
 Layout = "~/Views/Shared/_MasterPageLayout.cshtml";
```
@{

```
}
        <a name="ancla1"></a>
        <a name="ancla3"></a>
        <section id="about" class="container">
             <div class="row">
                  <div class="col-md-3">
                      <span>
                          <a href="@Url.Action("POI","ActividadDocente")#ancla4">
                              <img src="~/Content/img/ActDoc/POI.png" />
                         \langlea>
                      </span>
                     <br>
                      <h3>Plan Operativo Individual.</h3>
                      Elaboración del POI, contiene actividades a realizar, requiere: fechas de 
entrega, evidencias y observaciones.
                     \langle p \rangle \langle p \rangle </div>
                  <div class="col-md-3">
                      <span>
                          <a href="@Url.Action("ICCC","ActividadDocente")#ancla4">
                              <img src="~/Content/img/ActDoc/informe CCC.png" />
                         \langlea>
                      </span>
                     <br>
                      <h3>Informe Cualitativo, Cuantitativo y de Consultas.</h3>
                      Elaboración de informe cuantitativo por grupos de clases.
                      <p></p>
                  </div>
                  <div class="col-md-3">
                      <span>
                          <a href="@Url.Action("IAGCAS1", "ActividadDocente")#ancla4">
                              <img src="~/Content/img/ActDoc/IAGCAS.png" />
                         \langle/a\rangle </span>
                     <br>
                      <h3>Informe Académico por Grupo de Clases Asistido en Semestre</h3>
                      La Primera página en cuesta general de actividades dentro de la universidad. 
Siguientes, actividades desarrolladas en cada grupo clase.
                      <p></p>
                  </div>
             </div>
        </section>
        @{
             ViewBag.Title = "PlanificacionAcad";
             Layout = "~/Views/Shared/_MasterPageLayout.cshtml";
        }
        <a name="ancla1"></a>
        <a name="ancla3"></a>
             <section id="about" class="container">
                 <div class="row">
                      <div class="col-md-3">
                          <span>
                               <a href="@Url.Action("CreaCargAcademi", "PlanificacionAcad")#ancla4">
                                   <img src="~/Content/img/PlaAca/creacion CA.png" />
                              \langlea>
                              < 1 - -################################################################################
################################################################################
                                                   FALTA PEDIR LAS OBSERVACIONES!!!!!!!!!!!!!!!!!!!
                                                   Y TOTAL DE HORAS DE CLASE DOCENTES LA SUMA DE TODO
```

```
################################################################################
################################################################################
         -->
                          </span>
                         <br>
                          <h3>Creación de la Carga Academica.</h3>
                          Creación de la Carga Academica a utilisar en los distintos departamentos 
que componen la carrera.
                          <p></p>
                      </div>
                      <div class="col-md-3">
                          <span>
                              <a href="@Url.Action("CreaPlanAcalen", "PlanificacionAcad")#ancla4">
                                  <img src="~/Content/img/PlaAca/Plan calendario.png" />
                             \langlea>
                          </span>
                         <br>
                          <h3>Plan Calendario.</h3>
                          Creación, organización y actualización de planes calendarios de sus 
respectivas asignaturas a impartir durante el semestre.
                         <p><p> </div>
                      <div class="col-md-3">
                          <span>
                              <a href="@Url.Action("PlaniHoraria", "PlanificacionAcad")#ancla4">
                                 <img src="~/Content/img/PlaAca/Planificacion horaria.png" />
                              </a>
                          </span>
                         <br>
                          <h3>Planificación Horaria.</h3>
                          Estructuración de los horarios de clases de los grupos.
                         \langle p \rangle \langle p \rangle </div>
                      <div class="col-md-3">
                          <span>
                              <a href="@Url.Action("PDC", "PlanificacionAcad")#ancla4">
                                  <img src="~/Content/img/PlaAca/Plan diario de clases.png" />
                             \langlea>
                          </span>
                         <br>
                          <h3>Plan Diario de Clases.</h3>
                          Estructuracion de los reportes correspondientes a las asignaturas a 
impartir.
                         \langle p \rangle </div>
                 </div>
             </section>
        @{
             ViewBag.Title = "G1m1";
             Layout = "~/Views/Shared/_MasterPageLayout.cshtml";
        }
        <section id="sponsor">
             <script type="text/ecmascript">
             function valorl1()
             {
                 C.value =1;
                 C1.value =1;
                 RVD.value =1;
```

```
 RVH.value =1;
 }
 function valorl2()
 {
     C.value =2;
     C1.value =2;
     RVD.value =1;
     RVH.value =2;
 }
 function valorl3()
 {
     C.value =3;
     C1.value =3;
     RVD.value =1;
     RVH.value =3;
 }
 function valorm1()
 {
     C.value =4;
    C1.value = 4; RVD.value =2;
     RVH.value =1;
 }
 function valorm2()
 {
     C.value =5;
     C1.value =5;
     RVD.value =2;
     RVH.value =2;
 }
 function valorm3()
 {
     C.value =6;
    C1.value = 6; RVD.value =2;
     RVH.value =3;
 }
 function valormi1()
 {
     C.value =7;
     C1.value =7;
     RVD.value =3;
     RVH.value =1;
 }
 function valormi2()
 {
     C.value =8;
     C1.value =8;
     RVD.value =3;
     RVH.value =2;
 }
 function valormi3()
 {
     C.value =9;
    C1.value = 9; RVD.value =3;
     RVH.value =3;
 }
 function valorj1()
 {
     C.value =10;
    C1.value =10; RVD.value =4;
     RVH.value =1;
 }
 function valorj2()
 {
     C.value =11;
     C1.value =11;
```

```
 RVD.value =4;
                  RVH.value =2;
              }
              function valorj3()
              {
                  C.value =12;
                  C1.value =12;
                  RVD.value =4;
                  RVH.value =3;
              }
             function valorv1()
              {
                 C.value =13;C1.value =13; RVD.value =5;
                  RVH.value =1;
          }
             function valorv2()
              {
                  C.value =14;
                  C1.value =14;
                  RVD.value =5;
                  RVH.value =2;
              }
             function valorv3()
              {
                  C.value =15;
                  C1.value =15;
                  RVD.value =5;
                  RVH.value =3;
              }
              </script>
        <link href="~/Content/css/Horario/main.css" rel="stylesheet">
        <a name="ancla4"></a>
        <div class="container3">
              <div class="row" style="margin-bottom: 70px;">
                 <p><p> <div class="col-md-5">
                  </div>
                 <p><p> <div class="col-md-3">
                      <img src="~/Content/img/movilp.png" style="height: 250px; width: 250px;" />
                      <h4>POR FAVOR COLOQUE SU DISPOCITIVO EN POCICION HORIZONTAL</h4>
                  </div>
                 <p><p> <div class="col-md-3">
                  </div>
              </div>
        </div>
        <div class="container4">
             <div class="box">
              <!--/.center Preguntarle a la profesora en que forma quierer trabajar con los colores 
en la base de datos para horarios-------->
                  <div class="row">
                      <div class="col-md-1">
                          <a href="@Url.Action("PlaniHoraria", "PlanificacionAcad")#ancla4">
                               <img src="~/Content/img/Regrasar.png" style="height: 50px; margin-left: 
0px; width: 50px;" />
                          \langlea>
                          \langle p \rangle \langle p \rangle </div>
                      <div class="col-md-2">
```
# </nav>

<input type="number" readonly="readonly" class="form-control"

<button type="button" class="close" data-dismiss="modal"

<h4 class="modal-title" id="myModalDocentLabel">Docentes y

```
 <nav class="navbar navbar-default navbar-static affix-top"
role="navigation">
                                           <h4 style="color:white;">COPIE SOLO EL ID QUE 
NECESITE</h4>
                                       <p>
                                           @Html.Action("PartialVPAG1M1", "ReptsUsados")
                                       \langle/p>
                                    </div>
                                   <div class="modal-footer">
                                        <footer id="copyright">
        \langle p \rangle <img src="~/Content/img/uni_blanco.png" />
        \langle p \rangle<!--<hr noshade="noshade" /> /no es responcitiva, hay 
que buscar como hacerla -->
                                           <button type="button" class="btn btn-default" data-
dismiss="modal">Close</button>
                                           <!--<button type="button" class="btn btn-primary">Save 
changes</button>-->
                                        </footer>
                                    </div>
                                </div>
                            </div>
                        </div>
                        <button type="button" class="btn btn-primary btn-lg" data-toggle="modal" 
data-target="#myModalDAG"> Docentes </button>
                    </div>
                    @using (Html.BeginForm("GuardarHorario", "PlanificacionAcad", 
FormMethod.Post))
        \{ <form>
                            <div class="col-md-3">
                                <h4>ID PAG AQUí</h4>
                               <input type="text" class="form-control" required placeholder="ID 
Docente y Asignatura:" name="IDPAG" id="IDPAG">
                            </div>
                           <div class="col-md-1">
                                <h4>ID P</h4>
                               <input type="text" required class="form-control" name="IDP" 
id="IDP">
                            </div>
                           <div class="col-md-1">
                                <h4>GRUPO</h4>
                                <input type="number" readonly="readonly" class="form-control" 
value="1" name="IDG" id="IDG">
                            </div>
                           <div class="col-md-1">
                               CASTILA<b>44</b><input type="number" min="1" max="15" required class="form-control" 
name="C" id="C">
                            </div>
                           <div class="col-md-1">
```
<h4>DIA</h4>

name="RVD" id="RVD">

#### **HERRAMIENTA INFORMÁTICA PARA LA GESTIÓN ACADÉMICA EN LOS DEPARTAMENTOS DOCENTES DE LA FACULTAD DE ELECTROTECNIA Y COMPUTACIÓN DE LA UNIVERSIDAD NACIONAL DE INGENIERÍA.**

 <div class="modal-content"> <div class="modal-header">

<div class="modal-body">

</div>

<div class="modal-dialog modal-sm " role="document">

labelledby="myModalDAGLabel" style="display: none;">

sus asignaturas para este grupo</h4>

aria-label="Close"><span aria-hidden="true">×</span></button>

<div class="modal fade" role="dialog" id="myModalDAG" tabindex="-1" aria-

**MANUAL TECNICO** 36

### **MANUAL TECNICO** 37

```
<div class="col-md-1">
                                <input name="boton2" type="image" src="~/Content/img/guardar.png" 
style="margin-top: 0px; width: 50px; height: 50px;">
                             </div>
                         </form>
         }
                 </div>
                    <!------------------------------------me falta eliminar y areglar todo esto---
--------------------------------->
                 <div class="row">
                     <div class="col-md-6">
                         @Html.Action("ParcialVH1M1", "ReptsUsados")
                     </div>
                     <div class="col-md-5" style="margin-top:50px;">
                        <ul class="portfolio-filter" style="background-color:#6600cc; border-
radius:5px; color:white;">
                            <li><h5>&nbsp;&nbsp;&nbsp;Lunes</h5></li>
                            <li><h5>&nbsp;&nbsp;&nbsp;Martes</h5></li>
                            <li><h5>&nbsp;&nbsp;&nbsp;Miercoles&nbsp;&nbsp;&nbsp;</h5></li>
                            <li><h5>Jueves&nbsp;&nbsp;</h5></li>
                            <li><h5>&nbsp;&nbsp;&nbsp;Viernes&nbsp;&nbsp;&nbsp;</h5></li>
                        \langle/ul>
                             <ul class="portfolio-filter">
                             <li><a class="btn btn-primary" name="l1" id="t1" onclick="valorl1()" 
value="1" title="7:00am-8:45am">L H1</a></li>
                             <li><a class="btn btn-primary" name="m1" id="t2" onclick="valorm1()" 
value="4" title="7:00am-8:45am">M H1</a></li>
                             <li><a class="btn btn-primary" name="mi1" id="t3" onclick="valormi1()" 
value="7" title="7:00am-8:45am">MiH1</a></li>
                            <li><a class="btn btn-primary" name="j1" id="t4" onclick="valorj1()" 
value="10" title="7:00am-8:45am">J H1</a></li>
                             <li><a class="btn btn-primary" name="v1" id="t5" onclick="valorv1()" 
value="13" title="7:00am-8:45am">V H1</a></li>
                        \langle/ul>
                         <ul class="portfolio-filter">
                            <li><a class="btn btn-primary" name="l2" onclick="valorl2()" value="2" 
title="8:50am-10:25am">L H2</a></li>
                             <li><a class="btn btn-primary" name="m2" onclick="valorm2()" value="5" 
title="8:50am-10:25am">M H2</a></li>
                             <li><a class="btn btn-primary" name="mi2" onclick="valormi2()" 
value="8" title="8:50am-10:25am">MiH2</a></li>
                             <li><a class="btn btn-primary" name="j2" onclick="valorj2()" value="11" 
title="8:50am-10:25am">J H2</a></li>
                             <li><a class="btn btn-primary" name="v2" onclick="valorv2()" value="14" 
title="8:50am-10:25am">V H2</a></li>
                        \langle/ul>
                         <ul class="portfolio-filter">
                            <li><a class="btn btn-primary" name="l3" onclick="valorl3()" value="3" 
title="10:30am-12:00pm">L H3</a></li>
                             <li><a class="btn btn-primary" name="m3" onclick="valorm3()" value="6" 
title="10:30am-12:00pm">M H3</a></li>
                             <li><a class="btn btn-primary" name="mi3" onclick="valormi3()" 
value="9" title="10:30am-12:00pm">MiH3</a></li>
                             <li><a class="btn btn-primary" name="j3" onclick="valorj3()" value="12" 
title="10:30am-12:00pm">J H3</a></li>
                             <li><a class="btn btn-primary" name="v3" onclick="valorv3()" value="15" 
title="10:30am-12:00pm">V H3</a></li>
                        \langle/ul>
                     </div>
```
**HERRAMIENTA INFORMÁTICA PARA LA GESTIÓN ACADÉMICA EN LOS DEPARTAMENTOS DOCENTES DE LA FACULTAD DE ELECTROTECNIA Y COMPUTACIÓN DE LA UNIVERSIDAD NACIONAL DE INGENIERÍA.**

<input type="number" readonly="readonly" class="form-control"

</div>

 </div>  $$ 

name="RVH" id="RVH">

<div class="col-md-1"> <h4>HORA</h4>

```
 </div>
                      <!--------------------------------------AQUI VA EL REPORTE--------------------
   ------------------------->
                 <div class="row">
                      @using (Html.BeginForm("EliminarHorario", "PlanificacionAcad", 
FormMethod.Post))
                      {
                          <form1>
                              <div class="col-md-3">
                                  <h4>ID PAG AQUí</h4>
                                 <input type="text" class="form-control" required placeholder="ID 
Docente y Asignatura:" name="IDPAG1" id="IDPAG1">
                              </div>
                             \langle p \rangle \langle p \rangle<div class="col-md-1">
                                  <h4>CASILLA</h4>
                                 <input type="number" min="1" max="15" required class="form-control" 
name="C1" id="C1">
                              </div>
                             \langle p \rangle \langle p \rangle<div class="col-md-1">
                                  <input name="boton23" type="image" 
src="~/Content/img/eliminarx.png" style="margin-top: 0px; width: 50px; height: 50px;">
                              </div>
                      </form1>
          }
                 </div>
            \text{br} />
            \text{Br} />
             </div><!--/.box-->
        \langle/div\rangle</section>
        @{
             ViewBag.Title = "2PlAc3";
             Layout = "~/Views/Shared/_MasterPageLayout.cshtml";
        }
        <section id="sponsor">
             <a name="ancla4"></a>
             <a href="@Url.Action("PlanifAcadMain", "PlanificacionAcad")#ancla3">
                 <img src="~/Content/img/Regrasar.png" style="height: 50px; margin-left: 0px; width: 
50px;" />
            \langlea>
            \langle p \rangle \langle p \rangle <h2>PLANIFICACIÓN HORARIA</h2>
             <div class="container">
                 <div class="row">
                      <div class="col-md-2"></div>
                      <div class="col-md-9">
                          <!--seleccion del grupo-->
                          <div class="row">
                              <div class="col-md-3">
                                  <div class="modal fade" role="dialog" id="myModalprimero" 
tabindex="-1" aria-labelledby="myModalprimeroLabel" style="display: none;">
                                      <div class="modal-dialog modal-sm " role="document">
                                           <div class="modal-content">
                                               <div class="modal-header">
```
 <button type="button" class="close" datadismiss="modal" aria-label="Close"><span aria-hidden="true">×</span></button> <h4 class="modal-title" id="myModalDocentLabel">GRUPOS DE PRIMER AÑO</h4> </div> <div class="modal-body"> <nav class="navbar navbar-default navbar-static affix-top" role="navigation"> <h4 style="color:white;">SELECCIONE EL GRUPO</h4> </nav> <a href="@Url.Action("G1m1", "PlanificacionAcad")#ancla4"><h3>1M1-CO</h3></a> <a href="@Url.Action("G1m2", "PlanificacionAcad")#ancla4"><h3>1M2-CO</h3></a> <a href="@Url.Action("G1m3", "PlanificacionAcad")#ancla4"><h3>1M3-CO</h3></a> <a href="@Url.Action("G1m4", "PlanificacionAcad")#ancla4"><h3>1M4-CO</h3></a> <a href="@Url.Action("G1m5", "PlanificacionAcad")#ancla4"><h3>1M5-CO</h3></a> <!------aqui contenido---> </div> <div class="modal-footer"> <footer id="copyright">  $\langle p \rangle$  <img src="~/Content/img/uni\_blanco.png" />  $\langle p \rangle$  $\langle p \rangle$   $\langle p \rangle$  <p>Copright by MAYORGA'S INDUSTRIES 2553, All rights reserved</p> <!--<hr noshade="noshade" /> /no es responcitiva, hay que buscar como hacerla --> <button type="button" class="btn btn-default" data-dismiss="modal">Close</button> <!--<button type="button" class="btn btnprimary">Save changes</button>--> </footer> </div> </div> </div> </div> <button type="button" class="btn btn-primary btn-lg" datatoggle="modal" data-target="#myModalprimero"> Primer Año </button> <p></p> </div> <div class="col-md-3"> <div class="modal fade" role="dialog" id="myModalsegundo" tabindex="-1" aria-labelledby="myModalsegundoLabel" style="display: none;"> <div class="modal-dialog modal-sm " role="document"> <div class="modal-content"> <div class="modal-header"> <button type="button" class="close" datadismiss="modal" aria-label="Close"><span aria-hidden="true">×</span></button> <h4 class="modal-title" id="myModalDocentLabel">GRUPOS DE SEGUNDO AÑO</h4> </div> <div class="modal-body"> <nav class="navbar navbar-default navbar-static affix-top" role="navigation"> <h4 style="color:white;">SELECCIONE EL GRUPO</h4> </nav> <a href="@Url.Action("G2M1", "PlanificacionAcad")#ancla4"><h3>2M1-CO</h3></a> <a href="@Url.Action("G2M2", "PlanificacionAcad")#ancla4"><h3>2M2-CO</h3></a>

 <a href="@Url.Action("G2M3", "PlanificacionAcad")#ancla4"><h3>2M3-CO</h3></a> <a href="@Url.Action("G2M4", "PlanificacionAcad")#ancla4"><h3>2M4-CO</h3></a> <!------aqui contenido--->  $\langle$ /div $\rangle$  <div class="modal-footer"> <footer id="copyright">  $\langle p \rangle$  <img src="~/Content/img/uni\_blanco.png" />  $\langle p \rangle$  $\langle p \rangle \langle p \rangle$ <p>Copright by MAYORGA'S INDUSTRIES 2553, All rights reserved</p> <!--<hr noshade="noshade" /> /no es responcitiva, hay que buscar como hacerla --> <button type="button" class="btn btn-default" data-dismiss="modal">Close</button> <!--<button type="button" class="btn btnprimary">Save changes</button>--> </footer> </div> </div> </div> </div> <button type="button" class="btn btn-primary btn-lg" datatoggle="modal" data-target="#myModalsegundo"> Segundo Año </button>  $$  </div> <div class="col-md-3"> <div class="modal fade" role="dialog" id="myModaltercero" tabindex="-1" aria-labelledby="myModalterceroLabel" style="display: none;"> <div class="modal-dialog modal-sm " role="document"> <div class="modal-content"> <div class="modal-header"> <button type="button" class="close" datadismiss="modal" aria-label="Close"><span aria-hidden="true">×</span></button> <h4 class="modal-title" id="myModalDocentLabel">GRUPOS DE TERCER AÑO</h4> </div> <div class="modal-body"> <nav class="navbar navbar-default navbar-static affix-top" role="navigation"> <h4 style="color:white;">SELECCIONE EL GRUPO</h4> </nav> <a href="@Url.Action("G3t1", "PlanificacionAcad")#ancla4"><h3>3T1-CO</h3></a> <a href="@Url.Action("G3t2", "PlanificacionAcad")#ancla4"><h3>3T2-CO</h3></a> <a href="@Url.Action("G3t3", "PlanificacionAcad")#ancla4"><h3>3T3-CO</h3></a> <a href="@Url.Action("G3t4", "PlanificacionAcad")#ancla4"><h3>3T4-CO</h3></a> <!------aqui contenido---> </div> <div class="modal-footer"> <footer id="copyright">  $\langle p \rangle$  $\langle \text{img src} = " \sim / \text{Content}/\text{img}/\text{uni\_blanco.png" / > \langle / \text{p} \rangle$  $\langle p \rangle$  $$ <p>Copright by MAYORGA'S INDUSTRIES 2553, All rights reserved</p> <!--<hr noshade="noshade" /> /no es responcitiva, hay que buscar como hacerla -->

 <button type="button" class="btn btn-default" data-dismiss="modal">Close</button> <!--<button type="button" class="btn btnprimary">Save changes</button>--> </footer> </div> </div> </div> </div> <button type="button" class="btn btn-primary btn-lg" datatoggle="modal" data-target="#myModaltercero"> Tercer Año </button>  $\langle p \rangle \langle p \rangle$  $\langle$ /div> <div class="col-md-3"> <div class="modal fade" role="dialog" id="myModalcuarto" tabindex="-1" aria-labelledby="myModalcuartoLabel" style="display: none;"> <div class="modal-dialog modal-sm " role="document"> <div class="modal-content"> <div class="modal-header"> <button type="button" class="close" datadismiss="modal" aria-label="Close"><span aria-hidden="true">×</span></button> <h4 class="modal-title" id="myModalDocentLabel">GRUPOS DE CUARTO AÑO</h4> </div> <div class="modal-body"> <nav class="navbar navbar-default navbar-static affix-top" role="navigation"> <h4 style="color:white;">SELECCIONE EL GRUPO</h4> </nav> <a href="@Url.Action("G4t1", "PlanificacionAcad")#ancla4"><h3>4T1-CO</h3></a> <a href="@Url.Action("G4t2", "PlanificacionAcad")#ancla4"><h3>4T2-CO</h3></a> <a href="@Url.Action("G4t3", "PlanificacionAcad")#ancla4"><h3>4T3-CO</h3></a> <!------aqui contenido---> </div> <div class="modal-footer"> <footer id="copyright">  $\langle p \rangle$  <img src="~/Content/img/uni\_blanco.png" />  $\langle p \rangle$  $$  <p>Copright by MAYORGA'S INDUSTRIES 2553, All rights reserved</p> <!--<hr noshade="noshade" /> /no es responcitiva, hay que buscar como hacerla --> <button type="button" class="btn btn-default" data-dismiss="modal">Close</button> <!--<button type="button" class="btn btnprimary">Save changes</button>--> </footer> </div> </div> </div> </div> <button type="button" class="btn btn-primary btn-lg" datatoggle="modal" data-target="#myModalcuarto"> cuarto Año </button>  $\langle p \rangle$  </div> <div class="col-md-3"> <div class="modal fade" role="dialog" id="myModalquinto" tabindex="-1" aria-labelledby="myModalquintoLabel" style="display: none;"> <div class="modal-dialog modal-sm " role="document">

 <div class="modal-content"> <div class="modal-header"> <button type="button" class="close" datadismiss="modal" aria-label="Close"><span aria-hidden="true">×</span></button> <h4 class="modal-title" id="myModalDocentLabel">GRUPOS DE QUINTO AÑO</h4> </div> <div class="modal-body"> <nav class="navbar navbar-default navbar-static affix-top" role="navigation"> <h4 style="color:white;">SELECCIONE EL GRUPO</h4> </nav> <a href="@Url.Action("G5n1", "PlanificacionAcad")#ancla4"><h3>5N1-CO</h3></a> <a href="@Url.Action("G5n2", "PlanificacionAcad")#ancla4"><h3>5N2-CO</h3></a> <!------aqui contenido---> </div> <div class="modal-footer"> <footer id="copyright">  $\langle p \rangle$  <img src="~/Content/img/uni\_blanco.png" />  $\langle p \rangle$  $\langle p \rangle$   $\langle p \rangle$ <p>Copright by MAYORGA'S INDUSTRIES 2553, All rights reserved</p> <!--<hr noshade="noshade" /> /no es responcitiva, hay que buscar como hacerla --> <button type="button" class="btn btn-default" data-dismiss="modal">Close</button> <!--<button type="button" class="btn btnprimary">Save changes</button>--> </footer> </div> </div> </div>  $\langle$ /div $\rangle$  <button type="button" class="btn btn-primary btn-lg" datatoggle="modal" data-target="#myModalquinto"> Quinto Año </button> </div> </div> <!-- fin --> </div> </div> </div> </section>

### <span id="page-43-0"></span>**3.3 CONTROLADORES**

{

```
using System;
using System.Collections.Generic;
using System.Linq;
using System.Web;
using System.Web.Mvc;
using ProyectoEtapa2.Data;
using System.Collections;
namespace ProyectoEtapa2.Controllers
      public class BotonesModalesController : Controller
\{ \cdot \cdot \cdot \cdot \cdot \cdot \cdot \cdot \cdot \cdot \cdot \cdot \cdot \cdot \cdot \cdot \cdot \cdot \cdot \cdot \cdot \cdot \cdot \cdot \cdot \cdot \cdot \cdot \cdot \cdot \cdot \cdot \cdot \cdot \cdot \cdot 
          public ActionResult ParcialAsigMostradas()
\overline{\mathcal{L}} HIGADDv1Entities6 db = new HIGADDv1Entities6();
                List<Asignaturas> listaAsig = new List<Asignaturas>();
                listaAsig = db.Asignaturas.ToList();
                return PartialView(listaAsig);
          }
          public ActionResult PartialViewGrupsDeCarrera()
\overline{\mathcal{L}} HIGADDv1Entities6 db = new HIGADDv1Entities6();
                List<Grupos> listaGrups = new List<Grupos>();
                listaGrups = db.Grupos.ToList();
                return PartialView(listaGrups);
          }
          public ActionResult PartialViewProfeDeDepto()
           {
                HIGADDv1Entities6 db = new HIGADDv1Entities6();
                List<Profesor> listaProfe = new List<Profesor>();
                listaProfe = db.Profesor.ToList();
                return PartialView(listaProfe);
          }
          public ActionResult PartialViewLabs()
           {
                HIGADDv1Entities6 db = new HIGADDv1Entities6();
                List<Laboratorios> listaLabs = new List<Laboratorios>();
                listaLabs = db.Laboratorios.ToList();
                return PartialView(listaLabs);
          }
          public ActionResult PartialViewCreaCA()
\overline{\mathcal{L}} return PartialView();
          }
          public ActionResult PartialViewPA()
           {
          return PartialView();
 }
      }
```
}

```
using System;
        using System.Collections.Generic;
        using System.Linq;
        using System.Web;
        using System.Web.Mvc;
        using ProyectoEtapa2.Data;
        namespace ProyectoEtapa2.Controllers
        {
             public class AdministracionController : Controller
             {
                 //
                 // GET: /Administracion/
                 public ActionResult Administrar()
                 {
                     return View("Administrar");
                 }
                 public ActionResult AdCreacionSemestre()
                 {
                     return View("1AdCreacionSemestre");
                 }
                 public ActionResult GuardarSem(DateTime FechaIni, DateTime FechaFin, string 
NombreSemestre, string DiasFeriados, string AnioAcad)
                 {
                     Semestre modeloSemestre = new Semestre();
                     modeloSemestre = new GuardarSemestre().GuardarElSemestre(FechaIni, FechaFin, 
NombreSemestre, DiasFeriados, AnioAcad);
                     return View("1AdCreacionSemestre");
                 }
                 public ActionResult AdProfesor()
                 {
                     return View("1AdProfesor");
                 }
                 public ActionResult GuardarProf(String NumEmpleado, String Nombre, String Apellido, 
String Telefono, String Cedula, String Correo, String Genero, DateTime FechaIngreso, String 
NivelAcad, String TipoCarga, String IDDept, String TipoContrato, int? Cargo, int? Usuario)
        \overline{\mathcal{L}} Profesor modeloProfe = new Profesor();
                     modeloProfe = new GuardarProfesor().GuardaProfe(NumEmpleado, Nombre, Apellido, 
Telefono, Cedula, Correo, Genero, FechaIngreso, NivelAcad, TipoCarga, IDDept, TipoContrato, Cargo, 
Usuario);
                     return View("1SubAdProfAgregar");
                 }
                 public ActionResult AgregarProf()
                 {
                     return View("1SubAdProfAgregar");
                 }
                 public ActionResult ActualizarProf()
                 {
                     return View("1SubAdProfActualizar");
                 }
```

```
 public ActionResult ParcialVerReprt()
                 {
                      return PartialView();
                 }
                 public ActionResult ParcialViewDepto()
        \{ HIGADDv1Entities6 db = new HIGADDv1Entities6();
                      List<Departamentos> listaDeptos = new List<Departamentos>();
                      listaDeptos = db.Departamentos.ToList();
                      return PartialView(listaDeptos);
                 }
                 public ActionResult ActualizarProfe(String IDProfe, String Telefono, String Correo, 
String NivelAcad, String TipoCarga, String TipoContrato, int? Cargo)
        \{ Profesor modeloProf = new Profesor();
                      modeloProf = new BuscarProfe().BuscarProf(IDProfe);
                      modeloProf = new ActualizarProfesor().ActualizaProfe(IDProfe, Telefono, Correo, 
NivelAcad, TipoCarga,TipoContrato,Cargo);
                      return View("1SubAdProfActualizar", modeloProf);
                 }
                 public ActionResult EliminarProf()
        \overline{\mathcal{L}} return View("1SubAdProfEliminar");
                 }
                 public ActionResult EliminProfe(String IDProfe)
                 {
                      Profesor modeloProf = new Profesor();
                      modeloProf = new EliminarProfe().EliminarPrf(IDProfe);
                      return View("1SubAdProfEliminar");
                 }
                 public ActionResult AdCreaGrupo()
                 {
                      return View("1AdCG");
                 }
                 public ActionResult GuardarGrup(String IDCarrera, String Anio, String Turno, String 
Grupo, int? Semestre)
                 {
                      Grupos modeloGrupo = new Grupos();
                      modeloGrupo = new GuardarGrupo().GuardaGrup(IDCarrera, Anio, Grupo, Turno, 
Semestre);
                      return View("1AdCG");
                 }
                 public ActionResult AdPlanAsignatura()
        \overline{\mathcal{L}} return View("1AdPlAs");
         }
                 public ActionResult PartialViewCarreras()
        \overline{\mathcal{L}} HIGADDv1Entities6 db = new HIGADDv1Entities6();
```

```
 List<Carreras> listaCarrera = new List<Carreras>();
             listaCarrera = db.Carreras.ToList();
             return PartialView(listaCarrera);
         }
         public ActionResult PartialViewGrupos()
\overline{\mathcal{L}} HIGADDv1Entities6 db = new HIGADDv1Entities6();
             List<Grupos> listaGrupo = new List<Grupos>();
             listaGrupo = db.Grupos.ToList();
             return PartialView(listaGrupo);
         }
         public ActionResult AdProAnalitAsig()
\overline{\mathcal{L}} Carreras modeloCarreras = new Carreras();
             modeloCarreras = new CarreraConsulta().VerCarrera();
             return View("1AdPrAnAs", modeloCarreras);
         }
```
 public ActionResult GuarProgAnalitAsig(String Disciplina, String NombreDiscp, String TipoDiscp, String AnioImparte, String Prerrequisito, String Precedencia, String Creditos, int? Horas, String FrecSemanal, String Semestre, String Descripcion, String Recursos, String IDCarrera, int? IDPlanAsig)

Asignaturas modeloAsig = new Asignaturas();

 modeloAsig = new GuardarProgAnalitAsig().GuardaProgAnalitAsig(Disciplina, NombreDiscp, TipoDiscp, AnioImparte, Prerrequisito, Precedencia, Creditos, Horas, FrecSemanal, Semestre, Descripcion, Recursos, IDCarrera, IDPlanAsig);

return View("1AdPrAnAs");

{

}

{

}

{

}

{

 public ActionResult GuarPlanTemAsig(String Unidades, String Nombre, String Clase, String ClasePractica, String Laboratorio, String Contenido, int IDAsig)

Plan tematico modeloPlanTemAsig = new Plan tematico();

 Nombre = "Prueba"; Contenido = "Este es el contenido de prueba";

 modeloPlanTemAsig = new GuardarPlanTemAsig().GuardaPlanTemAsig(Unidades, Nombre, Clase, ClasePractica, Laboratorio, Contenido, IDAsig);

return View("1AdPrAnAs");

 public ActionResult GuardarPlanDiarioClases(DateTime FechaElab, String Documentacion, int IDProfAsig)

PDC modeloPlanDiarioClases = new PDC();

 modeloPlanDiarioClases = new GuardarPlanDC().GuardarPlanDiarioClase(FechaElab, Documentacion, IDProfAsig);

return View("2PlAc4");

 public ActionResult GuardaLitDoc(String NombreLibro, String Autor, String Edicion, String Anio, String PresentacionLibro)

Literatura\_Doc modeloLiteraturaDoc = new Literatura\_Doc();

```
 modeloLiteraturaDoc = new GuardarLitDoc().GuardarLD(NombreLibro, Autor, 
Edicion, Anio, PresentacionLibro);
                      return View("1AdPrAnAs");
                 }
                 public ActionResult NueUsuario()
                 {
                      return View("1NueUsuario");
                 }
                 public string SP_GuardarSemestre1 { get; set; }
             }
        }
        using System;
        using System.Collections.Generic;
        using System.Linq;
        using System.Web;
        using System.Web.Mvc;
        namespace ProyectoEtapa2.Controllers
        {
             public class ActividadDocenteController : Controller
             {
                  //
                 // GET: /ActividadDocente/
                 public ActionResult ActivDocMain()
                 {
                      return View("ActividadDocente");
                 }
                 public ActionResult POI()
                 {
                      return View("3NFPlan1");
                 }
                 public ActionResult ICCC()
                 {
                      return View("3NFPlan2");
                 }
                 public ActionResult IAGCAS1()
                 {
                      return View("3NFPlan3P1");
                 }
                 public ActionResult IAGCAS2()
                 {
                      return View("3NFPlan3P2");
                 }
                 public ActionResult RP()
                 {
                      return View("3RP4");
                 }
             }
        }
        using System;
        using System.Collections.Generic;
```

```
using System.Linq;
       using System.Web;
       using System.Web.Mvc;
       using ProyectoEtapa2.Data;
       namespace ProyectoEtapa2.Controllers
       {
             public class UsuariosController : Controller
             {
                //
                // GET: /Usuarios/
               private HIGADDv1Entities6 db = new HIGADDv1Entities6();
                public ActionResult InicioUser()
                {
                    return View();
                }
                [HttpPost]
                public ActionResult InicioUser( string user, string password)
        \overline{\mathcal{L}} Usuarios us = db.Usuarios.FirstOrDefault(d => d.NombreUsuario == user & d.Pass 
== password);
                    if(us!=null)
        \{ Session["userName"] = us.NombreUsuario;
         return RedirectToAction("InicioVista", "Principal");
         }
                    else
        \{ return RedirectToAction("InicioUser","Usuarios");
         }
                }
            }
       }
       using System;
       using System.Collections.Generic;
       using System.Linq;
       using System.Web;
       using System.Web.Mvc;
       using ProyectoEtapa2.Data;
       namespace ProyectoEtapa2.Controllers
       {
             public class ReptsUsadosController : Controller
             {
                public ActionResult PacialReporteLabs()
                {
                    return PartialView();
                }
                public ActionResult ParcialVerCA()
                 {
                    return PartialView();
                }
                public ActionResult ParcialVH1M1()
        \overline{\mathcal{L}} return PartialView();
                }
```

```
 public ActionResult PartialVPAG1M1()
         {
             return PartialView();
         }
         public ActionResult ParcialVH1M2()
         {
             return PartialView();
         }
         public ActionResult PartialVPAG1M2()
         {
             return PartialView();
         }
         public ActionResult ParcialVH1M3()
         {
             return PartialView();
         }
         public ActionResult PartialVPAG1M3()
         {
             return PartialView();
         }
         public ActionResult ParcialVH1M4()
         {
             return PartialView();
 }
         public ActionResult PartialVPAG1M4()
         {
             return PartialView();
         }
         public ActionResult ParcialVH1M5()
         {
             return PartialView();
         }
         public ActionResult PartialVPAG1M5()
         {
             return PartialView();
         }
         public ActionResult ParcialVH2M1()
\overline{\mathcal{L}} return PartialView();
         }
         public ActionResult PartialVPAG2M1()
         {
             return PartialView();
         }
         public ActionResult ParcialVH2M2()
         {
             return PartialView();
 }
         public ActionResult PartialVPAG2M2()
         {
             return PartialView();
         }
         public ActionResult ParcialVH2M3()
\overline{\mathcal{L}} return PartialView();
         }
         public ActionResult PartialVPAG2M3()
         {
             return PartialView();
         }
```

```
 public ActionResult ParcialVH2M4()
 {
     return PartialView();
 }
 public ActionResult PartialVPAG2M4()
 {
     return PartialView();
 }
 public ActionResult ParcialVH3T1()
 {
     return PartialView();
 }
 public ActionResult PartialVPAG3T1()
 {
     return PartialView();
 }
 public ActionResult ParcialVH3T2()
 {
     return PartialView();
 }
 public ActionResult PartialVPAG3T2()
 {
     return PartialView();
 }
 public ActionResult ParcialVH3T3()
 {
     return PartialView();
 }
 public ActionResult PartialVPAG3T3()
 {
     return PartialView();
 }
 public ActionResult ParcialVH3T4()
 {
     return PartialView();
 }
 public ActionResult PartialVPAG3T4()
 {
     return PartialView();
 }
 public ActionResult ParcialVH4T1()
 {
     return PartialView();
 }
 public ActionResult PartialVPAG4T1()
 {
     return PartialView();
 }
 public ActionResult ParcialVH4T2()
 {
     return PartialView();
 }
 public ActionResult PartialVPAG4T2()
 {
     return PartialView();
 }
 public ActionResult ParcialVH4T3()
 {
     return PartialView();
 }
 public ActionResult PartialVPAG4T3()
```

```
 {
                        return PartialView();
                   }
                   public ActionResult ParcialVH5N1()
                   {
                        return PartialView();
                   }
                   public ActionResult PartialVPAG5N1()
                   {
                        return PartialView();
                   }
                   public ActionResult ParcialVH5N2()
                   {
                        return PartialView();
                   }
                   public ActionResult PartialVPAG5N2()
                   {
                        return PartialView();
                   }
              }
         }
         namespace ProyectoEtapa2.Controllers
         {
              using System.IO;
              using System.Web;
              using Telerik.Reporting.Cache.File;
              using Telerik.Reporting.Services;
              using Telerik.Reporting.Services.WebApi;
                  //The class name determines the service URL. 
                  //ReportsController class name defines /api/report/ service URL.
              public class ReportsController : ReportsControllerBase
         \{ \cdot \cdot \cdot \cdot \cdot \cdot \cdot \cdot \cdot \cdot \cdot \cdot \cdot \cdot \cdot \cdot \cdot \cdot \cdot \cdot \cdot \cdot \cdot \cdot \cdot \cdot \cdot \cdot \cdot \cdot \cdot \cdot \cdot \cdot \cdot \cdot 
                   static ReportServiceConfiguration configurationInstance;
                   static ReportsController()
                   {
                                     //This is the folder that contains the XML (trdx) report definitions
                        //In this case this is the app folder
                        var reportPath = HttpContext.Current.Server.MapPath("~/");
                                     //Add resolver for trdx report definitions, 
                                     //then add resolver for class report definitions as fallback 
resolver; 
                                     //finally create the resolver and use it in the 
ReportServiceConfiguration instance.
                        var resolver = new ReportFileResolver(reportPath)
                             .AddFallbackResolver(new ReportTypeResolver());
                                     //Setup the ReportServiceConfiguration
                        configurationInstance = new ReportServiceConfiguration
         \{HostAppId = "Html5DemoApp"
                            Storage = new FileStorage(),
                            ReportResolver = resolver,
                            // ReportSharingTimeout = 0,
                            // ClientSessionTimeout = 15,
                        };
                   }
                   public ReportsController()
                   {
                                     //Initialize the service configuration
                        this.ReportServiceConfiguration = configurationInstance;
                   }
```

```
 }
}
using System;
using System.Collections.Generic;
using System.Linq;
using System.Web;
using System.Web.Mvc;
namespace ProyectoEtapa2.Controllers
{
     public class PrincipalController : Controller
     {
         //
         // GET: /Principal/
         public ActionResult Login(String u)
         {
             return View(u);
         }
         public ActionResult InicioVista()
         {
             return View("InicioVista");
         }
     }
}
using System;
using System.Collections.Generic;
using System.Linq;
using System.Web;
using System.Web.Mvc;
using ProyectoEtapa2.Data;
namespace ProyectoEtapa2.Controllers
{
     public class PlanificacionAcadController : Controller
     {
         //
         // GET: /PlanificacionAcad/
         public ActionResult PlanifAcadMain()
         {
             return View("PlanificacionAcad");
         }
         public ActionResult CreaCargAcademi()
         {
             return View("2PlAc1");
         }
         public ActionResult CreaPlanAcalen()
         {
             return View("2PlAc2");
         }
         public ActionResult PlaniHoraria()
         {
             return View("2PlAc3");
         }
         public ActionResult AgregarHorario()
         {
```

```
 return View();
                 }
                 public ActionResult VerHorario()
                 {
                     return View("2PLAc3PH2v");
                 }
                 public ActionResult PDC()
                 {
                     return View("2PlAc4");
                 }
                 public ActionResult CreaCA_AP()
                 {
                     return View("2PlAc11");
                 }
                 public ActionResult GuardarPA(String IDProfesor, String Observaciones, int 
IDAsignatura)
                 {
                     Prof_Asig modeloProfAsig = new Prof_Asig();
                     modeloProfAsig = new GruardarProAsig().GPA(IDProfesor, Observaciones, 
IDAsignatura);
                     return View("2PlAc11");
                 }
                 public ActionResult CreaCA_APG()
                 {
                     return View("2PlAc12");
                 }
                 public ActionResult GuardarCAc(int IDG, DateTime Fecha, int IDDA )
        \overline{\mathcal{L}}Grupo_Asig_C_A modeloCA = new Grupo_Asig_C_A();
                     modeloCA = new GuardarCAmodel().GCA(IDG, Fecha, IDDA);
                     return View("2PLAc12");
                 }
                 public ActionResult GuardarHorario(int IDG, int C, String IDP, int IDPAG, int RVD, 
int RVH)
                 {
                     Horarios modelH = new Horarios();
                     modelH = new GuardarHmodel().GH(IDG, C, IDP, IDPAG, RVD, RVH);
                     return View("2PlAc3");
                 }
                 public ActionResult EliminarHorario(int C1, int IDPAG1)
                 {
                     Horarios modeloEH = new Horarios();
                     modeloEH = new EliminarHmodel().EH(C1, IDPAG1);
                     return View("2PlAc3");
                 }
                 public ActionResult G1m1()
                  {
                     return View();
                 }
```

```
 public ActionResult G1m2()
     {
         return View();
     }
     public ActionResult G1m3()
     {
         return View();
     }
     public ActionResult G1m4()
     {
         return View();
     }
     public ActionResult G1m5()
     {
         return View();
     }
     public ActionResult G2m1()
     {
         return View();
     }
     public ActionResult G2m2()
     {
         return View();
     }
     public ActionResult G2m3()
     {
         return View();
     }
     public ActionResult G2m4()
     {
         return View();
     }
     public ActionResult G3t1()
     {
         return View();
     }
     public ActionResult G3t2()
     {
         return View();
     }
     public ActionResult G3t3()
     {
         return View();
     }
     public ActionResult G3t4()
     {
         return View();
     }
     public ActionResult G4t1()
     {
         return View();
     }
     public ActionResult G4t2()
     {
         return View();
     }
     public ActionResult G4t3()
     {
         return View();
     }
     public ActionResult G5n1()
     {
         return View();
     }
     public ActionResult G5n2()
     {
         return View();
     }
 }
```

```
using System;
using System.Collections.Generic;
using System.Linq;
using System.Web;
using System.Web.Mvc;
using ProyectoEtapa2.Data;
namespace ProyectoEtapa2.Controllers
{
     public class DocumentosVController : Controller
     {
         //
         // GET: /DocumentosV/
         public ActionResult DocumentosVarios()
         {
             return View("4DocumentosV");
         }
         public ActionResult ReunionesMetodo()
         {
              return View("RM");
         }
         public ActionResult HorasCosul()
         {
              return View("HC");
         }
         public ActionResult ClasesP()
         {
              return View("CP");
         }
         public ActionResult GuiasM()
         {
              return View("GM");
         }
         public ActionResult InforConf()
         {
             return View("IC");
         }
         public ActionResult InforLab()
         {
             return View("IL");
         }
     }
}
```
}

# ÍNDICE DE CONTENIDO MANUAL TECNICO

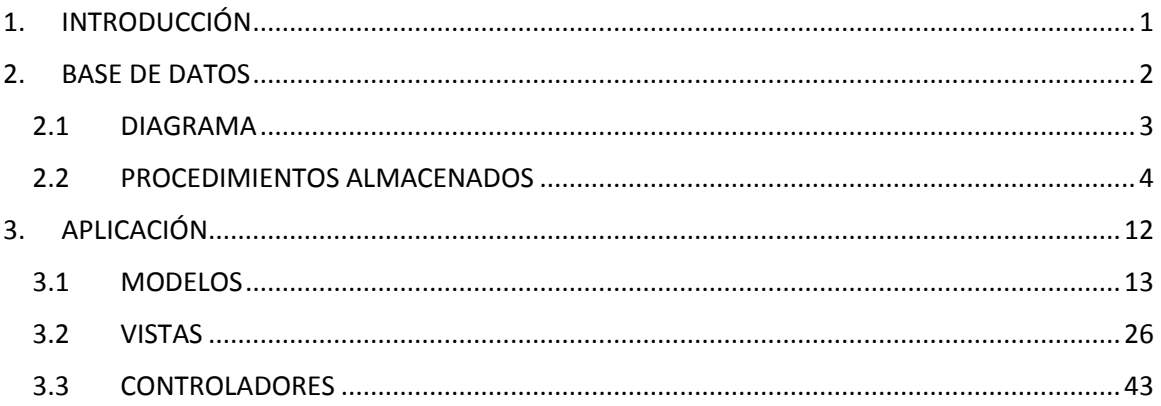